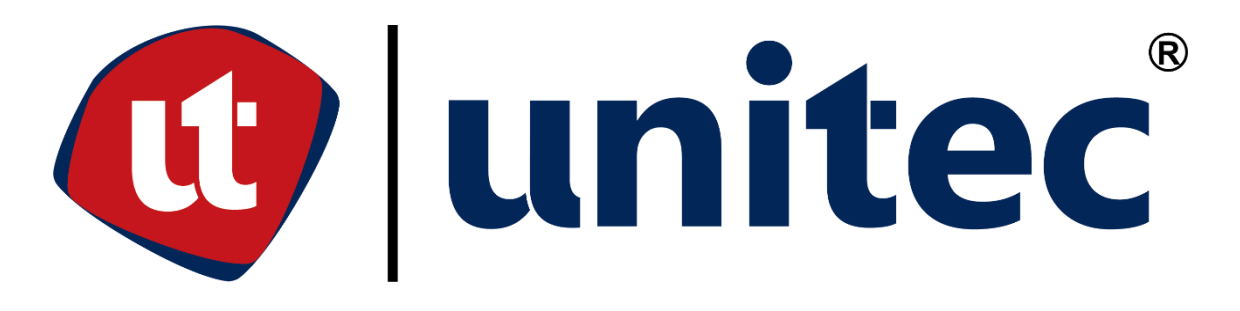

# **FACULTAD DE CIENCIAS ADMINISTRATIVAS Y SOCIALES**

# **Informe de Practica Profesional Bienes y Raíces Los Confines**

**Sustentado por:**

Yensi Steven Muñoz Canales 11941171

# **Previa Investidura al título de:**

Mercadotecnia y Negocios Internacionales

TEGUCIGALPA, M.D. HONDURAS, C.A

OCTUBRE, 2022

# <span id="page-1-0"></span>**Indicé**

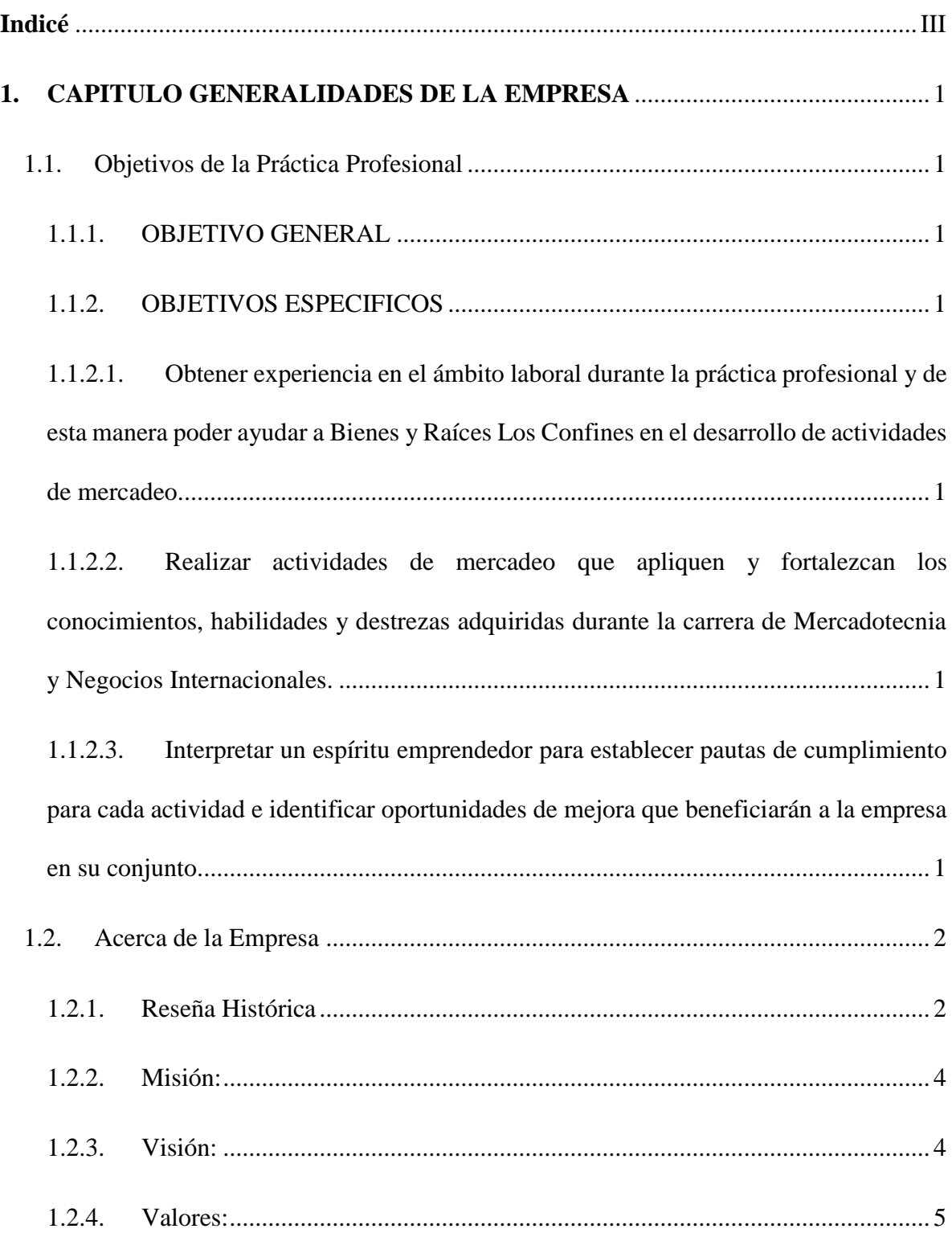

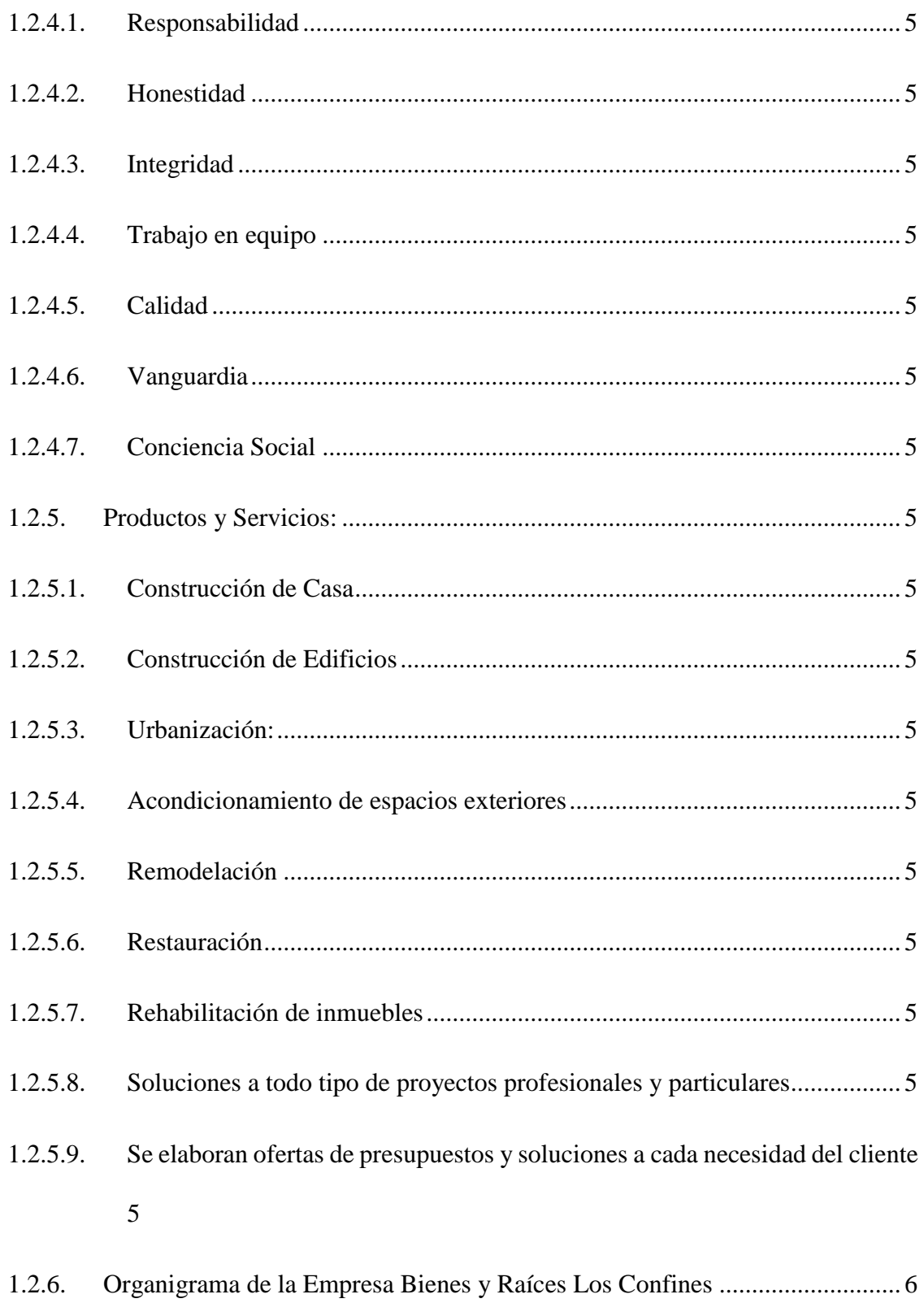

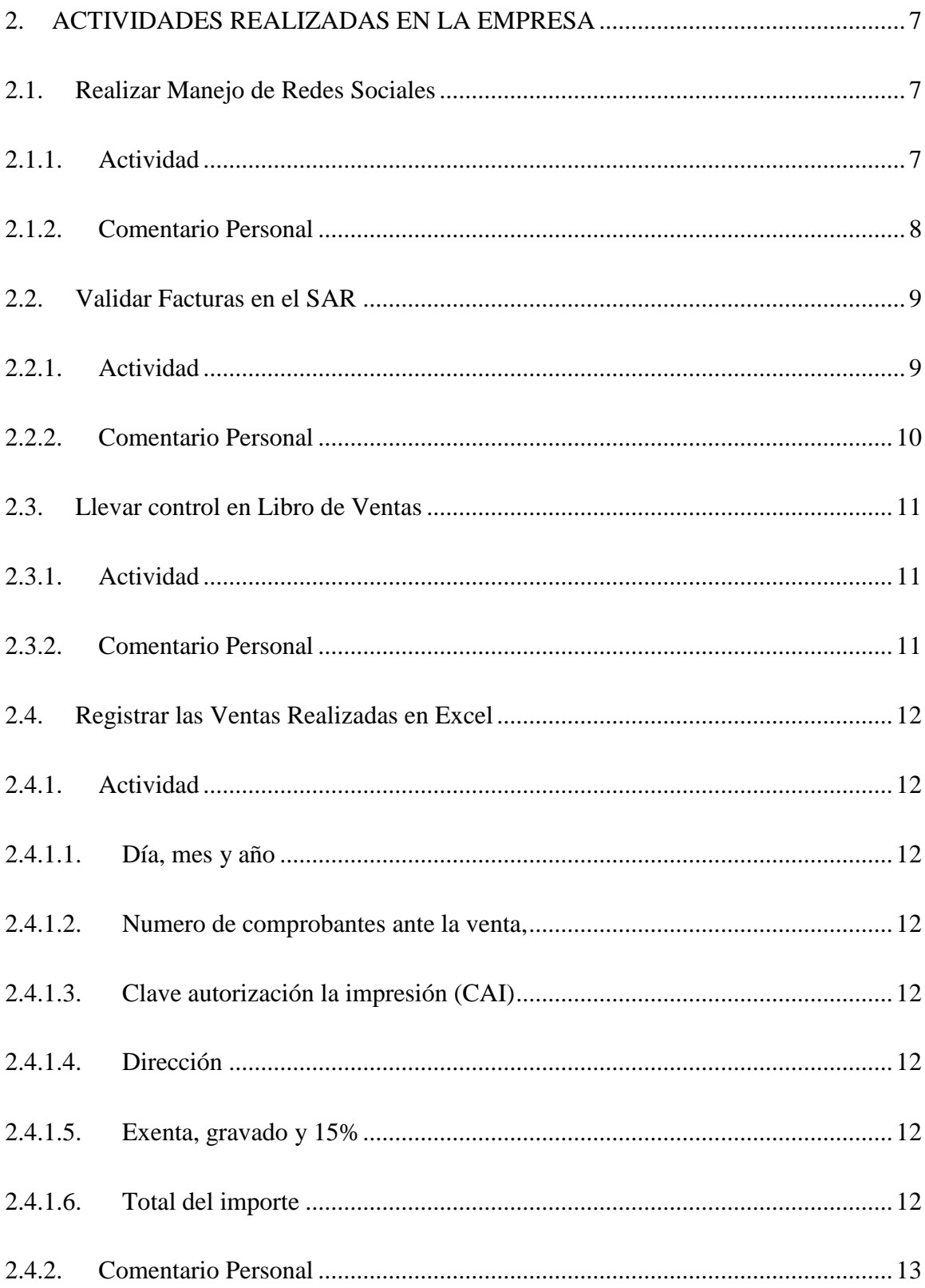

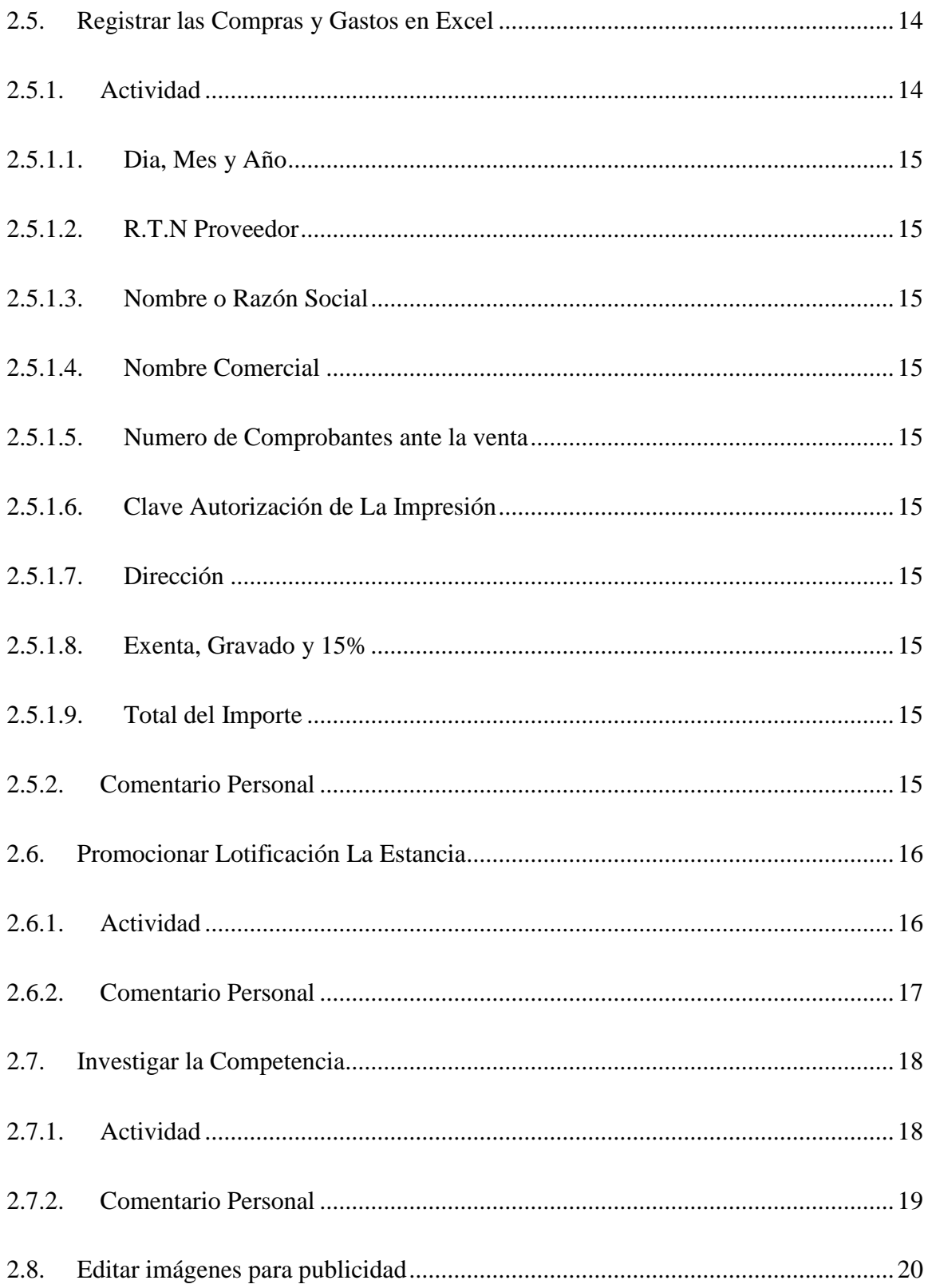

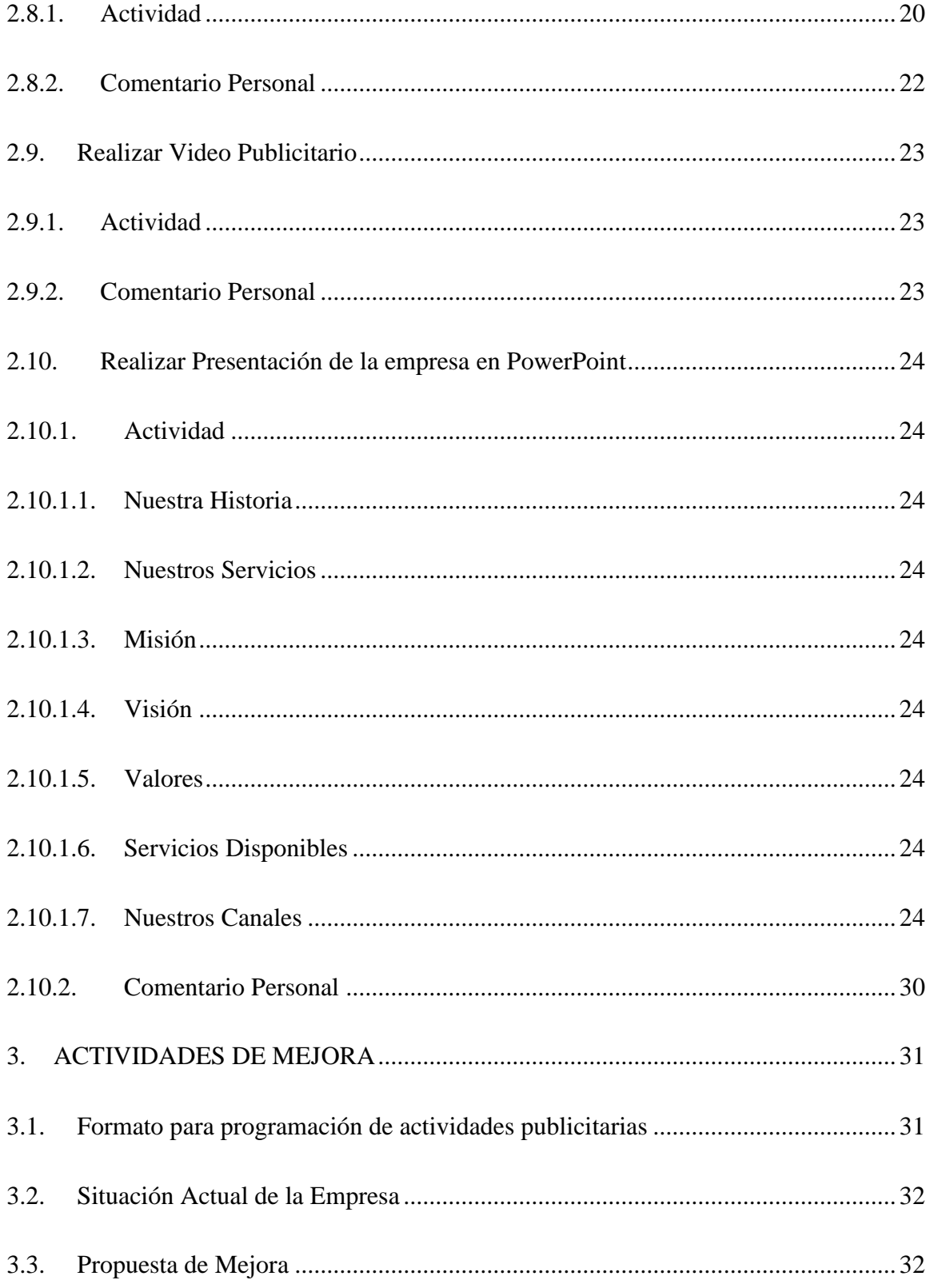

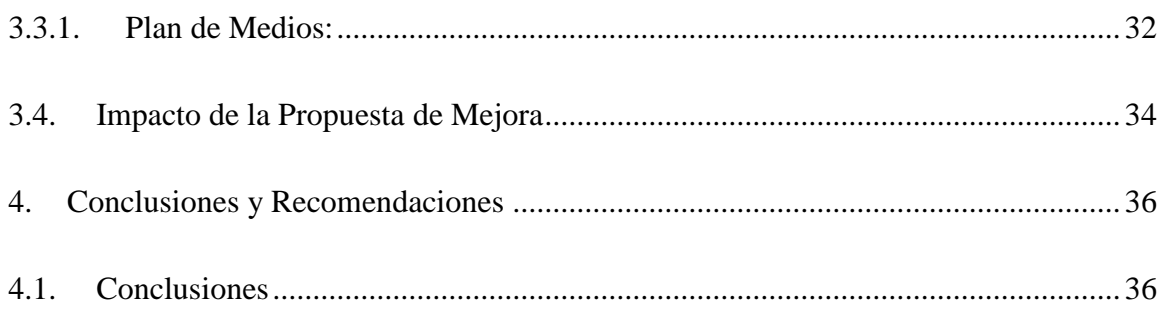

4.1.1. [Como todo desafío, el trabajar en equipo no solo con licenciados si no también](#page-46-2)  [con ingenieros es una de las dificultades más grandes, pero a la misma vez más](#page-46-2)  [satisfactorias que puede haber. Lo cual considero que fue muy valioso y lo más importante](#page-46-2)  [que se aprendió durante la práctica profesional. Otro de los desafíos o retos que se enfrento](#page-46-2)  [fue entender que lo que se aprendió en la teoría durante los años](#page-46-2) de estudio en la [Universidad a veces es de mucha dificultad llevarlo a la práctica....................................](#page-46-2) 36

4.1.2. [Con 10 semanas de práctica profesional, se lograron más destrezas relacionadas](#page-46-3)  [con la carrera de Mercadotecnia y Negocios Internacionales ya que se puso mucho en](#page-46-3)  [práctica lo que es promocionar y saber cómo trabaja la competencia en el ámbito laboral y](#page-46-3)  [se brindaron oportunidades de mejora desde el punto laboral..........................................](#page-46-3) 36

4.1.3. [En conclusión, puedo decir que todas las actividades dirigidas por el jefe](#page-46-4)  [inmediato fueron realizadas de una manera muy exitosas, obteniendo lo que es el beneficio](#page-46-4)  [de la experiencia laboral que un mercadólogo puede llegar a realizar en una empresa.](#page-46-4) .. 36

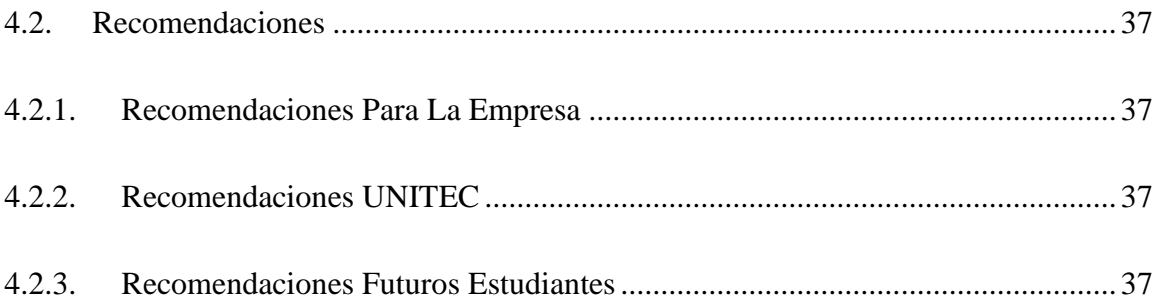

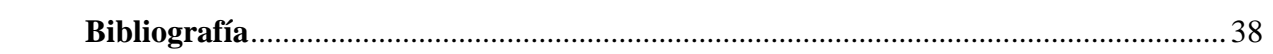

# **INDICE ILUSTRACIONES**

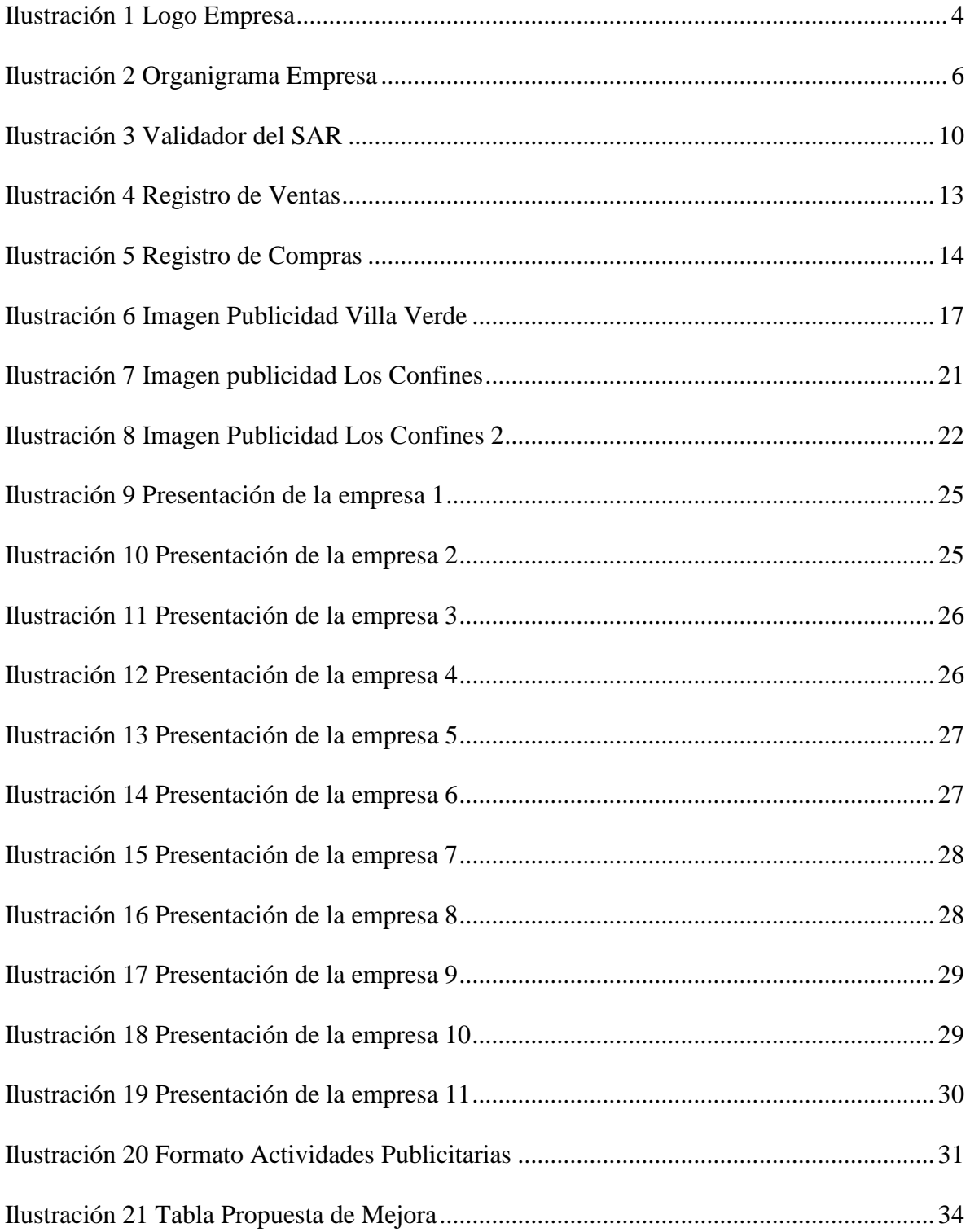

# **RESUMEN EJECUTIVO**

El propósito de este informe es mostrar las actividades realizadas durante las 10 semanas de práctica profesional en Bienes y Raíces Los Confines en el área de Mercadeo. La práctica profesional está destinada para implementar de forma práctica todos los conocimientos adquiridos en la carrera de Mercadotecnia y Negocios Internacionales. En otras palabras, "La práctica profesional solo puede desarrollarse trabajando, es la experiencia acumulada de situaciones reales que se presentan en la vida real antes que un conocimiento forjado en los libros" (Enciclopedia, 2022).

A lo largo de este informe, se detallará la información de la empresa en la cual se desarrollaron las prácticas profesionales. En el área de mercadeo la empresa de Bienes y Raíces Los Confines se destaca mucho por dar los mejores precios en el mercado por medio de publicidad. En los últimos años en la forma que el cliente adquiere un inmueble ha cambiado mucho ya que los clientes o consumidores no llegan adivinando a las instalaciones de la empresa si no que buscan informarse sobre factores que puedan influir en su compra como por ejemplo verifican información sobre la vivienda o terreno, ya sean los servicios que se ofrecen, si hay acceso al transporte, o si hay vías de comunicación. Es por esto que la empresa debe cuidar su presencia en los canales digitales esto con el fin de satisfacer las necesidades del cliente.

#### **INTRODUCCION**

En el presente informe se desglosará y describirá la experiencia relacionada con todas las actividades que fueron realizadas durante la práctica profesional en el área de mercadeo en la empresa de Bienes y Raíces Los Confines.

El primer capítulo del informe se describe lo que son los objetivos tanto generales como específicos. También se describe toda la información de la empresa como lo es la historia, la misión, la visión, los valores, los productos y servicios que brindan, el organigrama de la empresa. Seguidamente en el capítulo dos se describen cada una de las actividades realizas en la empresa y también lo que se logró aprender de dicha actividad durante las diez semanas de práctica profesional.

En el tercer capítulo se muestra las actividades de mejora, como lo es también la propuesta de mejora que se enuncio para la empresa Bienes y Raíces Los Confines. Se analiza el presupuesto de la propuesta de mejora. El cuarto y último capítulo se centra en las conclusiones y las recomendaciones que se brindaron a la Empresa, a UNITEC y por último a los futuros estudiantes que realizaran la práctica.

# <span id="page-11-0"></span>**1. CAPITULO GENERALIDADES DE LA EMPRESA**

#### <span id="page-11-1"></span>**1.1. Objetivos de la Práctica Profesional**

### **1.1.1. OBJETIVO GENERAL**

<span id="page-11-2"></span>Desarrollar aptitudes y habilidades durante la práctica profesional en Bienes y Raíces Los Confines para lograr un desempeño competente en el ámbito laboral y de esta formar contribuir durante los meses de octubre a diciembre de 2022.

### <span id="page-11-4"></span><span id="page-11-3"></span>**1.1.2. OBJETIVOS ESPECIFICOS**

- **1.1.2.1.** Obtener experiencia en el ámbito laboral durante la práctica profesional y de esta manera poder ayudar a Bienes y Raíces Los Confines en el desarrollo de actividades de mercadeo.
- <span id="page-11-5"></span>**1.1.2.2.** Realizar actividades de mercadeo que apliquen y fortalezcan los conocimientos, habilidades y destrezas adquiridas durante la carrera de Mercadotecnia y Negocios Internacionales.
- <span id="page-11-6"></span>**1.1.2.3.** Interpretar un espíritu emprendedor para establecer pautas de cumplimiento para cada actividad e identificar oportunidades de mejora que beneficiarán a la empresa en su conjunto.

#### <span id="page-12-0"></span>**1.2. Acerca de la Empresa**

 Bienes y Raíces Los Confines es una empresa desarrolladora de proyectos de vivienda local principal ubicada en la ciudad de Gracias, departamento de Lempira, que le ofrece responsabilidad, profesionalismo en todo tipo de transacciones vinculadas al mercado inmobiliaria (terreno, vivienda etc.)

El proceso hacia la obtención de vivienda se ajusta a la expectativa de los clientes, según sus necesidades las cuales desean cubrir, les ofrecemos la mejor atención y servicio de calidad.

**Empresa**: Bienes y Raíces Los Confines

**RTN**: 08011989059716

**Propietario**: José Mario Salvador Calix Escobar

**Móvil**: (+504) 9818-9590

**Ubicación de la Oficina**: Barrio La Merced, Avenida San Sebastián, media cuadra al sur de la iglesia Gracia Abundante, Gracias Lempira.

**Contacto jefe Inmediato**: Eunice Gabriela Henríquez Miranda

Móvil: (+504) 9996-4484

Tel. Fijo: (+504) 2656-1633

## <span id="page-12-1"></span>**1.2.1. Reseña Histórica**

 La empresa Bienes y Raíces Los Confines inician sus operaciones el día 19 de marzo del año 2018, en sus oficinas principales ubicadas en la ciudad de Gracias, departamento de Lempira, al occidente de Honduras.

Su fundador, el señor José Mario Salvador Calix Escobar, joven emprendedor, originario de la ciudad de Gracias, con un don innato para los negocios y un alto grado de conciencia social, decide abrir una empresa dedicada a la comercialización de bienes y raíces de todo tipo, movido por el deseo de brindar a la sociedad graciana, una oportunidad de acceder a una vivienda digna y adecuada a las necesidades y capacidades financieras de cada cliente es especifico.

Es así, como Bienes y Raíces Los Confines nace dentro del mercado inmobiliario local y nacional, con el firme y claro objetivo de diferenciarse de las demás empresas del rubro, ofreciendo oportunidades inmobiliarias específicas para diferentes segmentos de mercado, manteniendo un alto sentido de conciencia social que permita colaborar al desarrollo socioeconómico de cada cliente y, por ende, al desarrollo de la ciudad de Gracias, Lempira.

Al día de hoy, Bienes y Raíces Los Confines trabaja arduamente para consolidarse como una de las empresas más reconocidas a nivel local y nacional en el rubro de los bienes raíces, desarrollos inmobiliarios y la construcción, procurando en todo momento, ser fiel a sus políticas empresariales, las leyes de nuestro país y el bienestar de la sociedad en general.

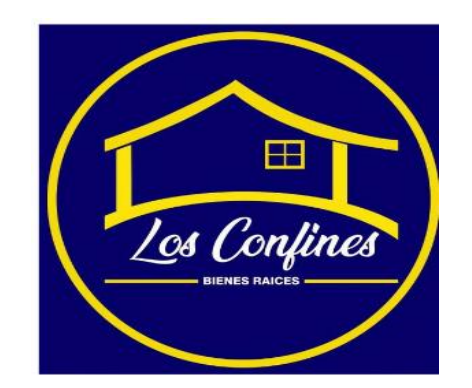

#### <span id="page-14-2"></span><span id="page-14-0"></span>*Ilustración 1 Logo Empresa*

#### **1.2.2. Misión:**

 Proporcionar un asesoramiento integral, a personas y empresas, que permita solucionar todas sus necesidades relacionadas con el mercado inmobiliario. Aportándoles una mayor rentabilidad basada en la responsabilidad y la trasparencia.

# <span id="page-14-1"></span>**1.2.3. Visión:**

 Convertirnos en la empresa de referencia del sector inmobiliario en la provincia, con objeto de que las personas que intervienen en este mercado piensen en nosotros como primera opción en el momento de vender, comprar o alquilar una vivienda.

# <span id="page-15-1"></span><span id="page-15-0"></span>**1.2.4. Valores:**

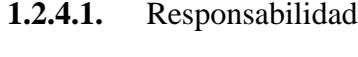

- <span id="page-15-2"></span>**1.2.4.2.** Honestidad
- <span id="page-15-3"></span>**1.2.4.3.** Integridad
- <span id="page-15-4"></span>**1.2.4.4.** Trabajo en equipo
- <span id="page-15-5"></span>**1.2.4.5.** Calidad
- <span id="page-15-6"></span>**1.2.4.6.** Vanguardia
- <span id="page-15-7"></span>**1.2.4.7.** Conciencia Social

# <span id="page-15-9"></span><span id="page-15-8"></span>**1.2.5. Productos y Servicios:**

- **1.2.5.1.** Construcción de Casa
- <span id="page-15-10"></span>**1.2.5.2.** Construcción de Edificios
- <span id="page-15-11"></span>**1.2.5.3.** Urbanización:
- <span id="page-15-12"></span>**1.2.5.4.** Acondicionamiento de espacios exteriores
- <span id="page-15-13"></span>**1.2.5.5.** Remodelación
- <span id="page-15-14"></span>**1.2.5.6.** Restauración
- <span id="page-15-15"></span>**1.2.5.7.** Rehabilitación de inmuebles
- <span id="page-15-16"></span>**1.2.5.8.** Soluciones a todo tipo de proyectos profesionales y particulares
- <span id="page-15-17"></span>**1.2.5.9.** Se elaboran ofertas de presupuestos y soluciones a cada necesidad del cliente

# <span id="page-16-0"></span>**1.2.6. Organigrama de la Empresa Bienes y Raíces Los Confines**

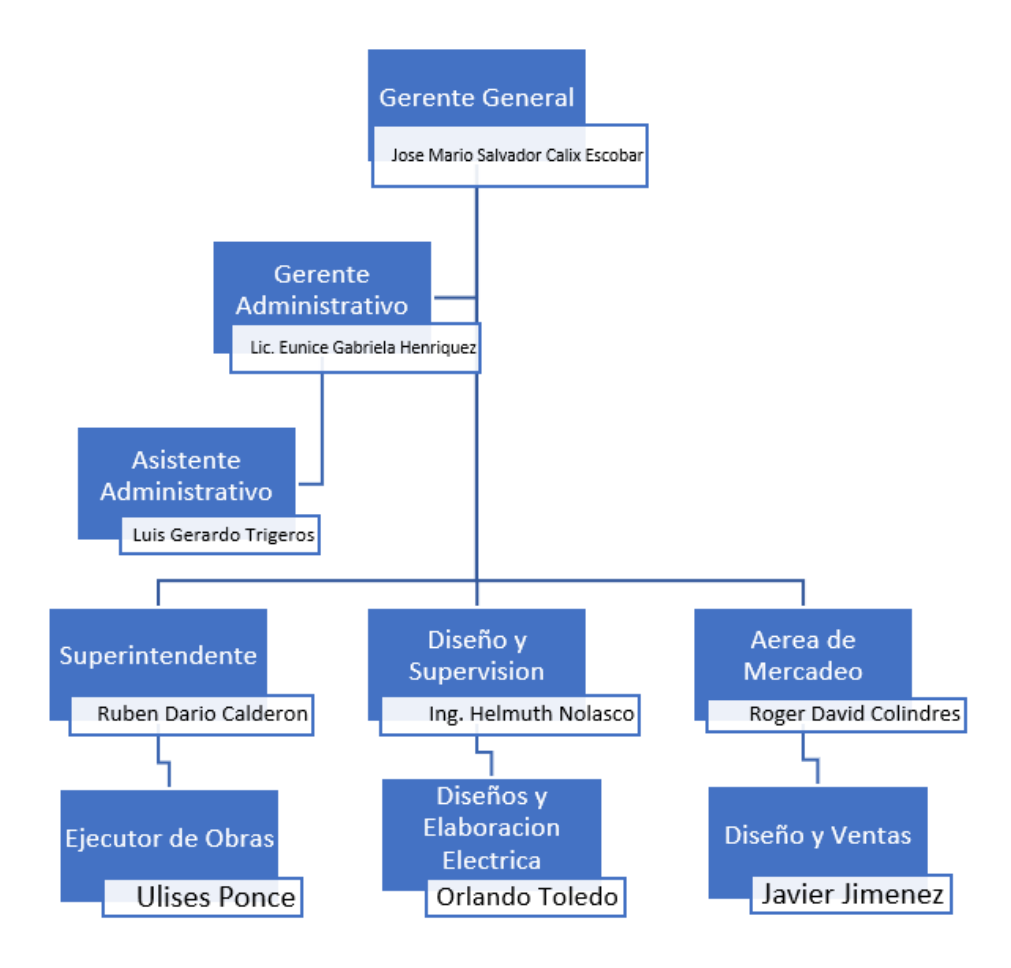

<span id="page-16-1"></span>*Ilustración 2 Organigrama Empresa*

Fuente: Bienes y Raíces Los Confines

#### <span id="page-17-0"></span>**2. ACTIVIDADES REALIZADAS EN LA EMPRESA**

## <span id="page-17-2"></span><span id="page-17-1"></span>**2.1. Realizar Manejo de Redes Sociales**

#### **2.1.1. Actividad**

 Mi primera actividad fue el manejo de las redes sociales, como Instagram, Twitter y Facebook. Me tocaba mantener activas dichas redes, subir contenido relacionado a Bienes Raíces y estar pendiente a mensajes. Las redes sociales son una pieza fundamental a la hora de vender, "Permite compartir contenido de interés, informar de las noticias/promociones/actividad, reforzar la filosofía de marca y establecer una conversación fluida y personal con los clientes" (3dids, 2017). Mi segundo día de trabajo el jefe de la empresa me dijo que tenía que ir con él y un ingeniero civil a Omoa, Cortes. En Omoa se está lotificando, entonces la gente está pagando una cuota mensual, la ida a Omoa era para poder convencer a las personas que estuvieran interesadas en que la empresa les construyera la casa porque ellos solo estaban pagando por el terreno y de esta manera se les iba a dar un mejor precio, pero la única condición era pagar al contado por lo menos el 70% del precio final, por ejemplo, si es 1 millón de lempiras, se tenía que dar al contado 700,000 lempiras. Asimismo, Me toco pasar lista de todas las personas que asistieron a dicha reunión, tome muchas fotos para poderlas subir a las redes sociales, esto con el fin de hacer ver que la empresa es seria y cuenta con un amplio mercado.

## <span id="page-18-0"></span>**2.1.2. Comentario Personal**

 La actividad me gusto bastante ya que tuve interacción con personas a las cuales les motivé para que aceptaran la propuesta y me sentí bien ya que muchos de ellos me volvían a preguntar a mi porque les gustaba la manera que se los explicaba. Cualquier profesional de bienes raíces sabe que se necesitan múltiples disciplinas y habilidades para ayudar a un cliente a comprar, alquilar o vender una casa. Encontrar las mejores condiciones de préstamo y el valor de la propiedad requiere una comprensión clara de la economía local. También es importante tener un conocimiento legal sólido para que pueda cumplir con las regulaciones y requisitos.

#### <span id="page-19-1"></span><span id="page-19-0"></span>**2.2. Validar Facturas en el SAR**

#### **2.2.1. Actividad**

 La empresa de bienes y raíces Los Confines solicita a los empleados las facturas en físico para poder validarlas en el SAR. Se validan los Documentos Fiscales a través del Validador de Documentos fiscales, ingresando a la página web del SAR validador.sar.gob.hn. Me encargue de llevar las facturas en orden, es decir, del 01 al 31 de octubre. Al tenerlas en orden procedía a validar en la página web del SAR. Ingresaba a la página oficial del SAR y me pide 3 datos importantes de una factura que son: RTN de la empresa que brinda la factura, Fecha y numero de factura. Si no coincidían los datos me tocaba volver a revisar ya sea el número de factura, el RTN o la fecha que todo estuviera tal y como está la factura en físico. Si coincidían los datos procedía a imprimir el respaldo de la factura del SAR y la grapaba con la factura en físico. Procedía a ponerlas en una carpeta donde van todas las facturas del mes de octubre. A continuación dejare una imagen del validador del SAR.

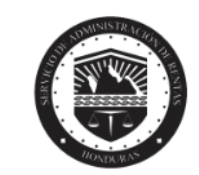

**Validador de Documentos Fiscales** Régimen de Facturación

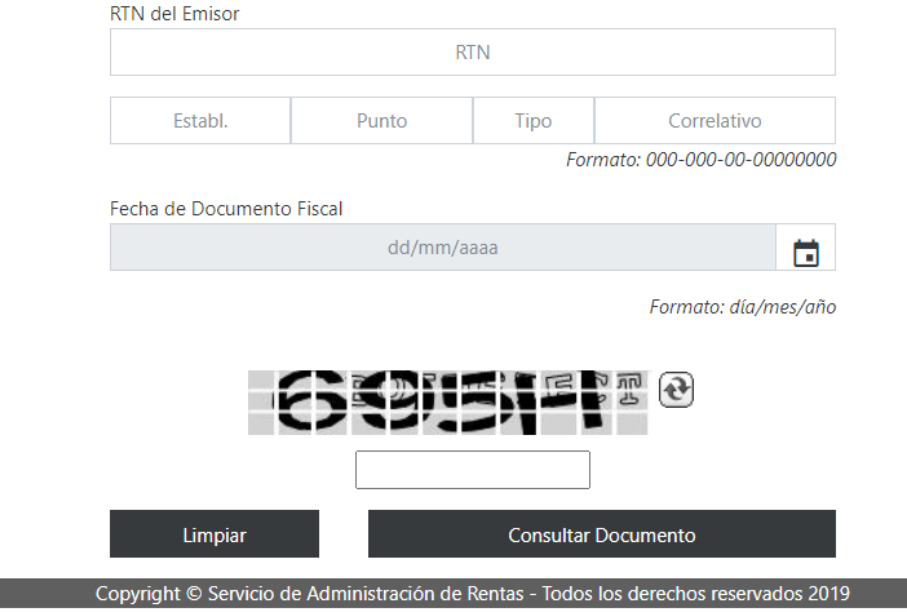

*Ilustración 3 Validador del SAR*

#### <span id="page-20-0"></span>**2.2.2. Comentario Personal**

 Me pareció una actividad dinámica porque se reciben muchas facturas en un mes y aprendí lo valioso que es tener un respaldo de factura del SAR. Una de las cosas que le sugerí a la empresa es no dejar a última hora la validación de facturas, por ejemplo, ellos validan a finales de cada mes y lo respeto. Pero creo que sería mucho menos tedioso ir validando cada factura que llega al área administrativa, de este modo no se cargara con mucho trabajo a final de cada mes.

#### <span id="page-21-1"></span><span id="page-21-0"></span>**2.3. Llevar control en Libro de Ventas**

#### **2.3.1. Actividad**

 Me asignaron que llenara el libro de ventas del mes de octubre. El libro de ventas no es más que un libro que categoriza y asocia las descripciones relacionadas con el comprobante del pago emitido por una empresa en orden cronológico. Son indispensables los siguientes datos: Numero de orden, fecha de la factura, numero de factura, Nombre o razón social, Total del mes, etc. Mi jefe inmediato me comento que la empresa solo colocaba lo que era ventas del mes, fecha, numero de factura y el total. Le pregunte que por que no se colocaba todo y me dijo amablemente que en los libros contables algunas empresas no colocan todos los datos debido al espacio que hay en el cuaderno. Me explico como llenar los datos y fui haciéndolo poco a poco. Si en un día no hay movimientos pues se ponía de acuerdo a la fecha la siguiente oración, "Sin Movimiento".

### <span id="page-21-2"></span>**2.3.2. Comentario Personal**

 Me pareció una actividad muy interesante, se debe de llenar con mucha paciencia para no equivocarse en cualquiera de los datos que hay que ir llenando. Además, es demasiado importante que todas las anotaciones se realicen de manera organizada. Esto puede volverse más complicado cuando se trata de un negocio que tiene varios vendedores que realizan múltiples tratos en un día.

#### <span id="page-22-1"></span><span id="page-22-0"></span>**2.4. Registrar las Ventas Realizadas en Excel**

#### **2.4.1. Actividad**

 Se me asigno ir llenando cuadros en el registro de ventas en Excel. El registro de ventas contiene los siguientes datos:

- <span id="page-22-2"></span>**2.4.1.1.** Día, mes y año
- <span id="page-22-3"></span>**2.4.1.2.** Numero de comprobantes ante la venta,
- <span id="page-22-4"></span>**2.4.1.3.** Clave autorización la impresión (CAI)
- <span id="page-22-5"></span>**2.4.1.4.** Dirección
- <span id="page-22-6"></span>**2.4.1.5.** Exenta, gravado y 15%
- **2.4.1.6.** Total del importe

<span id="page-22-7"></span> "El registro de ventas no es más que un libro en el que se ordena de manera cronológica y correlativa las anotaciones relacionadas a los comprobantes de pago que emite una determinada empresa" (Ochoa, 2022).En pocas palabras, es el acto de registrar o tomar notas de todos los movimientos de ventas de una empresa durante un período de tiempo. La empresa estaba un poco atrasada con el registro de ventas y me asignaron a terminar los registros de ventas del mes de septiembre y de octubre del 2022.

#### <span id="page-23-0"></span>**2.4.2. Comentario Personal**

 Fue un poco tedioso ya que me tocaba colocar todas las claves de autorización de la impresión (CAI), Es una clave que emerge del Procedimiento de Autorización

de Impresión, por medio del cual la Dirección Ejecutiva de Ingresos autoriza imprimir los documentos fiscales por un determinado tiempo y se otorga por cada solicitud. "Esta es la clave para un procedimiento de licencia de impresión donde el Departamento de Ingresos controla el permiso para imprimir documentos financieros por un período de tiempo y se otorga por solicitud" (La Gaceta, 2014). En pocas palabras, la clave es bien larga pero poco a poco fui agarrando practica y me fui dando cuenta que muchas de las claves de autorización de la impresión se repetían en la misma empresa, entonces simplemente fui copiándolas sin tener que escribirlas una por una. A Continuación, les detallare como iba realizando los registros de ventas en Excel, solo fue una demostración, normalmente llenaba todos los cuadros hasta llegar a fin de mes.

|                 |                           | B                                                |                                                        | D                |           |                | G   | H                    |  |  |  |  |
|-----------------|---------------------------|--------------------------------------------------|--------------------------------------------------------|------------------|-----------|----------------|-----|----------------------|--|--|--|--|
|                 | <b>REGISTRO DE VENTAS</b> |                                                  |                                                        |                  |           |                |     |                      |  |  |  |  |
|                 |                           | DEL 01 AL 30 DE NOVIEMBRE DEL AÑO 2022           |                                                        |                  |           |                |     |                      |  |  |  |  |
|                 |                           | DIA/MES/AÑO NUMERO DE COMPROBANTES ANTE LA VENTA | <b>CLAVE AUTORIZACION LA IMPRENTA (CAI)</b>            | <b>DIRECCION</b> | EXENTA(O) | <b>GRAVADO</b> | 15% | <b>TOTAL IMPORTE</b> |  |  |  |  |
|                 | 1/11/2022                 | 000-001-01-00001952                              | DB6EE9-2D9203-8B4890-62C9A5-9556CA-D0 Gracias, Lempira |                  | L7,500.00 | n              |     | L7,500.00            |  |  |  |  |
|                 |                           |                                                  |                                                        |                  |           |                |     |                      |  |  |  |  |
|                 |                           |                                                  |                                                        |                  |           |                |     |                      |  |  |  |  |
|                 |                           |                                                  |                                                        |                  |           |                |     |                      |  |  |  |  |
|                 |                           |                                                  |                                                        |                  |           |                |     |                      |  |  |  |  |
| 9               |                           |                                                  |                                                        |                  |           |                |     |                      |  |  |  |  |
| 10              |                           |                                                  |                                                        |                  |           |                |     |                      |  |  |  |  |
|                 |                           |                                                  |                                                        |                  |           |                |     |                      |  |  |  |  |
|                 |                           |                                                  |                                                        |                  |           |                |     |                      |  |  |  |  |
| 13              |                           |                                                  |                                                        |                  |           |                |     |                      |  |  |  |  |
| 14              |                           |                                                  |                                                        |                  |           |                |     |                      |  |  |  |  |
| 15              |                           |                                                  |                                                        |                  |           |                |     |                      |  |  |  |  |
| 16              |                           |                                                  |                                                        |                  |           |                |     |                      |  |  |  |  |
| 17              |                           |                                                  |                                                        |                  |           |                |     |                      |  |  |  |  |
| 18              |                           |                                                  |                                                        |                  |           |                |     |                      |  |  |  |  |
| 19              |                           |                                                  |                                                        |                  |           |                |     |                      |  |  |  |  |
| $\overline{20}$ | .                         | .                                                |                                                        |                  |           |                |     |                      |  |  |  |  |

*Ilustración 4 Registro de Ventas*

## <span id="page-24-1"></span><span id="page-24-0"></span>**2.5. Registrar las Compras y Gastos en Excel**

### **2.5.1. Actividad**

 El registro de compra es básicamente todas las compras que ha hecho y el registro de gastos son todos los gastos que ha hecho la empresa de Bienes y Raíces Los Confines. "Se trata de un libro cuyo objetivo principal es registrar todos los elementos que forman parte de la contabilidad negativa. Es decir, los gastos relacionados con la actividad profesional y las compras realizadas" (Andrea, 2022). Es como un componente esencial de cualquier contabilidad empresarial. Por eso, es importante saber qué incluyen y cómo se puede implementarlos. estos registros con lleva todos los demás registros tributarios de compras y gastos que se hayan emitido y recibido fuera de lo electrónico. Incluye los siguientes datos:

| A3                       | ▾▮▮                | $\times$                               | DIA/MES/AÑO                        |                                                       |                                                       |                     |                  |                |                                     |                                |  |
|--------------------------|--------------------|----------------------------------------|------------------------------------|-------------------------------------------------------|-------------------------------------------------------|---------------------|------------------|----------------|-------------------------------------|--------------------------------|--|
|                          | А                  | $\mathbf{R}$                           |                                    | D.                                                    |                                                       | F.                  | G                | н              |                                     |                                |  |
| $\overline{\phantom{a}}$ |                    | <b>REGISTRO DE COMPRAS</b>             |                                    |                                                       |                                                       |                     |                  |                |                                     |                                |  |
| $\overline{2}$           |                    | DEL 01 AL 30 DE NOVIEMBRE DEL AÑO 2022 |                                    |                                                       |                                                       |                     |                  |                |                                     |                                |  |
| $\overline{\mathbf{3}}$  | <b>DIA/MES/AÑO</b> | <b>R.T.N PROVEEDOR</b>                 | <b>NOMBRE COMERCIAL</b>            | <b>NUMERO DE COMPROBANTES</b><br><b>ANTE LA VENTA</b> | <b>CLAVE AUTORIZACION</b><br><b>LA IMPRENTA (CAI)</b> | <b>DIRECCION</b>    | <b>EXENTA(O)</b> | <b>GRAVADO</b> | 15%                                 | <b>TOTAL</b><br><b>IMPORTE</b> |  |
| $\overline{4}$           | 1/11/2022          | 8011959013640                          | <b>FERRETERIA EL MIRADOR NORTE</b> | 000-001-01-00007416                                   | DB6EE9-2D9203-<br>8B4890-62C9A5-<br>9556CA-D0         | Gracias,<br>Lempira | LO.00            | 4895.65        | 734.35                              | L5,630.00                      |  |
| $\overline{\phantom{a}}$ |                    |                                        |                                    |                                                       |                                                       |                     |                  |                |                                     |                                |  |
| 6                        |                    |                                        |                                    |                                                       |                                                       |                     |                  |                |                                     |                                |  |
| $\overline{7}$           |                    |                                        |                                    |                                                       |                                                       |                     |                  |                |                                     |                                |  |
| $\overline{\mathbf{8}}$  |                    |                                        |                                    |                                                       |                                                       |                     |                  |                |                                     |                                |  |
| -9                       |                    |                                        |                                    |                                                       |                                                       |                     |                  |                |                                     |                                |  |
| 10<br>11<br>12           |                    |                                        |                                    |                                                       |                                                       |                     |                  |                | <b>ELABORADO POR</b><br>YENSI MUÑOZ |                                |  |

*Ilustración 5 Registro de Compras*

- <span id="page-25-0"></span>**2.5.1.1.** Dia, Mes y Año
- <span id="page-25-1"></span>**2.5.1.2.** R.T.N Proveedor
- <span id="page-25-2"></span>**2.5.1.3.** Nombre o Razón Social
- <span id="page-25-3"></span>**2.5.1.4.** Nombre Comercial
- <span id="page-25-4"></span>**2.5.1.5.** Numero de Comprobantes ante la venta
- <span id="page-25-5"></span>**2.5.1.6.** Clave Autorización de La Impresión
- <span id="page-25-6"></span>**2.5.1.7.** Dirección
- <span id="page-25-7"></span>**2.5.1.8.** Exenta, Gravado y 15%
- <span id="page-25-8"></span>**2.5.1.9.** Total del Importe

Se me asigno llenar lo que era el mes de septiembre y octubre.

# <span id="page-25-9"></span>**2.5.2. Comentario Personal**

 Fue una actividad que toma tiempo porque hay que llenar varios campos en Excel y eran muchas compras, pero eran mayores los gastos que hizo la empresa de Bienes Raíces Los Confines en los meses de septiembre y octubre. El libro de registro de compras y gastos debe estar siempre organizado y yo siempre sugiero que se muestre de forma clara las transacciones correspondientes.

#### <span id="page-26-1"></span><span id="page-26-0"></span>**2.6. Promocionar Lotificación La Estancia**

#### **2.6.1. Actividad**

 El promocionar un producto o servicio es algo que a mí como mercadólogo me apasiona mucho y en esta actividad no fue la excepción, Tenia que promocionar la residencial La Estancia en Gracias departamento de Lempira. Estuve una semana (5 Días laborales) para tomar las mejores fotos y videos ya que me tocaba hacer algún tipo de trabajo en la oficina y al campo solo podía ir una vez al día, es decir que si iba en la mañana ya no iba a poder ir en la tarde o viceversa. Me iba con un ingeniero civil que este encargado de ese proyecto. Al tomar las fotos fui editándolas y di a conocer la residencial por medio de las redes sociales.

 Me encargué de hacer un descuento del 50% en la prima para cualquier persona que quisiera adquirir el terreo o la vivienda. El punto es que no solo se vende el terreno con la casa, también se vende la ciudad por el simple hecho de tener una buena imagen de la residencial ya que Mostrando la mejor calidad que su área tiene para ofrecer, se atrae mucha más gente tanto local como del exterior, publicamos fotografías hermosas y perfectas de vistas. También edite una imagen demostrando que estábamos asociados con una cooperativa y les mostré los interés anuales que eran del 4 al 7 por ciento.

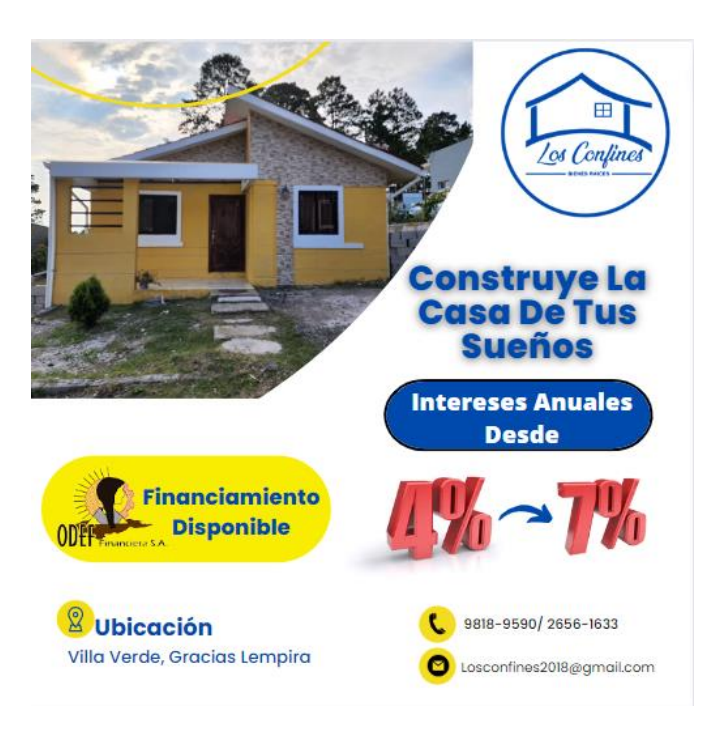

*Ilustración 6 Imagen Publicidad Villa Verde*

# <span id="page-27-1"></span><span id="page-27-0"></span>**2.6.2. Comentario Personal**

 Fue una muy bonita experiencia, Siempre he tenido en mente que cualquier forma de presentación y promoción de ideas ya sea de bienes o servicios. A través de la publicidad podemos informar, difundir, persuadir e inspirar el consumo de productos y servicios.

#### <span id="page-28-1"></span><span id="page-28-0"></span>**2.7. Investigar la Competencia**

#### **2.7.1. Actividad**

 Mi jefe inmediato me asigno estudiar o investigar a la competencia que tenemos en el sector del occidente del país, en el cual nos centramos en copan y lempira. Cabe destacar que la empresa tiene más competencia en el sector de Cortes ya que sus proyectos más grandes son las lotificaciones en Omoa, Cortes. Pero por la distancia no pude realizar una investigación en dicho sector. Investigue atreves de internet y de forma presencial, En internet investigue más que todo en Facebook ya que es la plataforma que más usa la competencia en el sector inmobiliario, empecé a investigar los precios por metro cuadrado del terreno y también del terreno con la vivienda es decir que la empresa les construye a los clientes. Me tome un día para investigar dos empresas de copan y otro día para dos empresas en Lempira, al momento de llegar a las instalaciones me asesoraba con los de administración para saber los precios de construcción, quise saber si ellos (Competencia) estaban asociados con alguna cooperativa o financiera porque esto es muy importante para darles crédito a los clientes y se les facilite pagar el terreno o el terreno con la vivienda, en fin, les hice muchas preguntas relacionado con todo lo básico de los bienes raíces para ver en que estaban débiles o mejor dicho en que está fallando la empresa de mi jefe.

# <span id="page-29-0"></span>**2.7.2. Comentario Personal**

 Las visitas a las empresas que son competencia en el mercado fueron de gran ayuda, ya que es importante saber que tan bien esta posicionada la empresa en el mercado y con la investigación se implementarán nuevas estrategias. El investigar la competencia es de suma importancia a la hora de emprender un proyecto empresarial sobre todo identificar a los competidores más cercanos y, lo que es más importante, para descubrir quién lo está haciendo bien y quién no. Permite encontrar nichos de mercado que los competidores no atienden, identificar las áreas de diferenciación y predecir cómo responderán los competidores a su entrada en el mercado.

#### <span id="page-30-1"></span><span id="page-30-0"></span>**2.8. Editar imágenes para publicidad**

#### **2.8.1. Actividad**

 El editar imágenes para darle valor a la empresa fue de mucha ayuda, la empresa utiliza canva para poder hacer dicha actividad. Canva "es una herramienta web de diseño gráfico que permite a personas con poca o ninguna experiencia en esta disciplina, crear piezas en diferentes formatos y dimensiones, especialmente para redes sociales" (ECOMMERCE NEWS, 2022). Mi jefe me fue explicando y enseñando como se debe de realizar una publicación cuando la imagen esté terminada, es decir, que la imagen este con el mensaje que se quiere transmitir al público. Se me asigno mantener activa la red social de Facebook e Instagram, ya que son las que más visualizaciones tienen, entonces fui sacando mi lado creativo con las imágenes. Muchas veces coloque promociones para llamar la atención del público y trataba de que las imágenes tuvieran un orden bastante amplio para que el consumidor final quede impactado con solo ver.

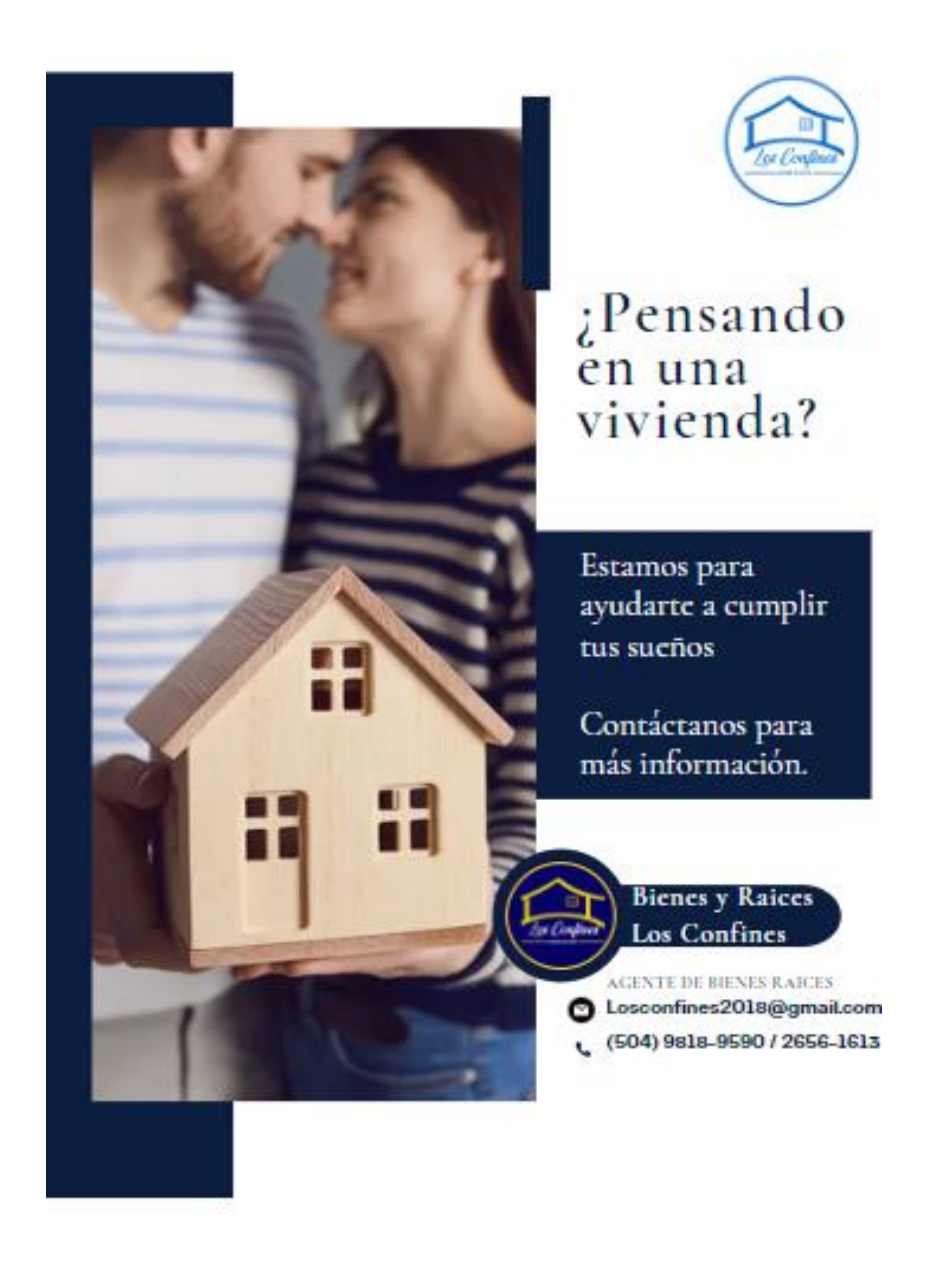

<span id="page-31-0"></span>*Ilustración 7 Imagen publicidad Los Confines*

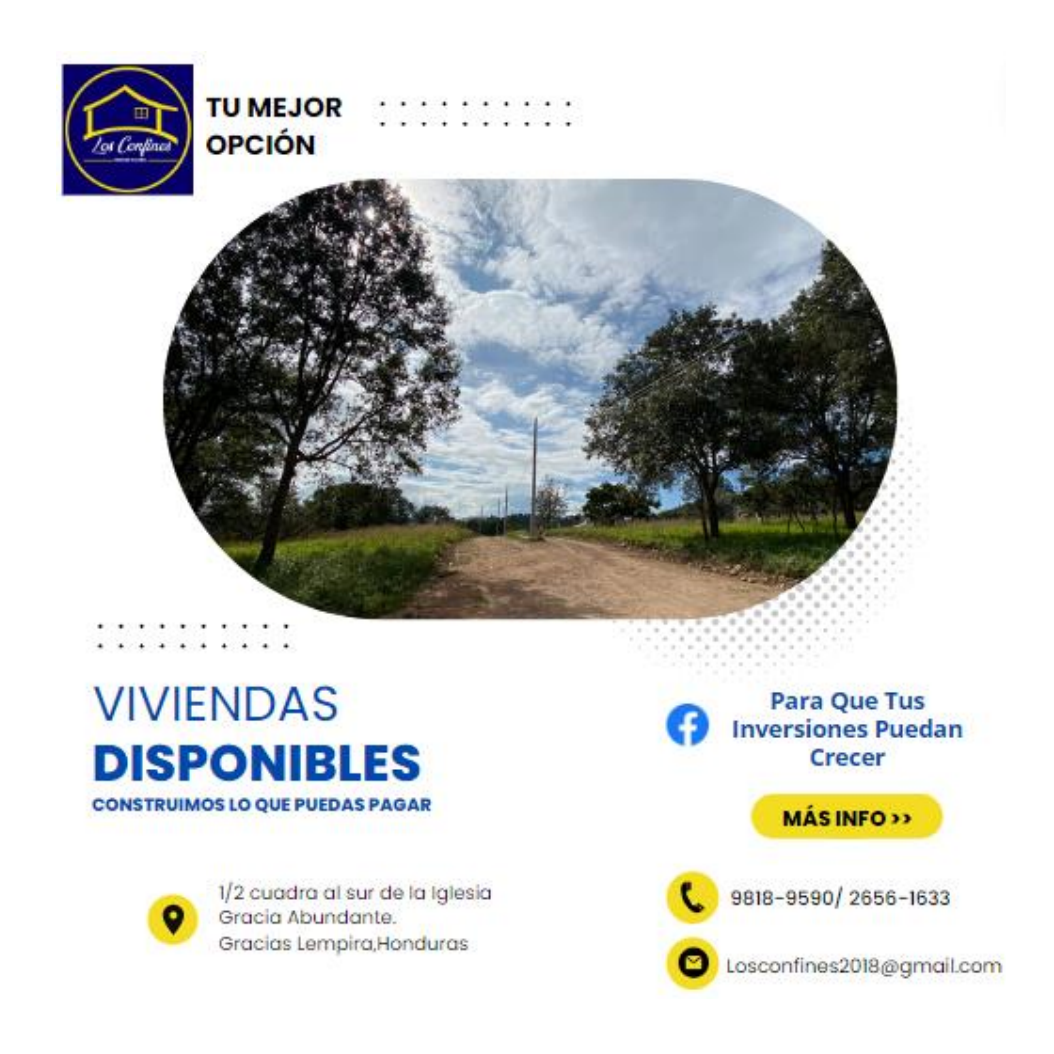

<span id="page-32-1"></span><span id="page-32-0"></span>*Ilustración 8 Imagen Publicidad Los Confines 2*

### **2.8.2. Comentario Personal**

 Siempre me ha llamado la atención el editar imágenes ya que la imagen suele jugar un papel fundamental para que el público o consumidor final se motive para comprar. Siempre tuve en mente presentar las mejores imágenes porque hoy en día se potencia de manera visual un producto o servicio y que mejor manera teniendo las redes sociales que son una pieza fundamental a la hora de vender.

#### <span id="page-33-1"></span><span id="page-33-0"></span>**2.9. Realizar Video Publicitario**

#### **2.9.1. Actividad**

 El jefe inmediato me solicito un video publicitario de una lotificación que es nueva en la cual puse todo mi empeño para que saliera de la mejor manera. La lotificación esta entre 10 a 15 minutos de la cuidad de Gracias, lempira. Fui hasta el lugar y estando ahí empecé a tomar un pequeño video donde abarcaba casi toda la lotificación, se la presente a mi jefe y me dijo que estaba bien pero que esperaba un poco más de mí, entonces me regresé al siguiente día solo que con diferente mentalidad y nuevas ideas. Se me ocurrió por la mente hacer una toma (video) donde falten 3 a 5 minutos para llegar a la lotificación, con el motivo de enseñarle al público la dirección exacta de la lotificación. Tome el video y llegue hasta la lotificación y en esa semana fui editándolo con sonido y poniéndolo como en movimiento rápido porque si lo dejaba con esos 5 minutos, el cliente iba a perder el interés, entonces lo puse como en "cámara rápida" y es así como realice el video con el cual di a conocer dicha lotificación.

#### <span id="page-33-2"></span>**2.9.2. Comentario Personal**

 Fue una actividad que me gustó mucho haberla realizado ya que estuve totalmente solo sin ayuda de algún superior, me las ingenié todas y entendí que todo trabajo cuando se hace con gusto, uno obtiene excelentes resultados porque con motivación e interés uno puede alcanzar grandes objetivos.

## <span id="page-34-1"></span><span id="page-34-0"></span>**2.10. Realizar Presentación de la empresa en PowerPoint**

#### **2.10.1. Actividad**

 La actividad consistía en realizar una presentación de la empresa Bienes Raíces Los Confines en PowerPoint. PowerPoint "es uno de los programas más populares creados por Microsoft. Se trata de un software que permite realizar presentaciones a través de diapositivas" (Definicion.de, 2013). Tenia que abarcar los siguientes puntos de Análisis:

- <span id="page-34-2"></span>**2.10.1.1.** Nuestra Historia
- <span id="page-34-3"></span>**2.10.1.2.** Nuestros Servicios
- <span id="page-34-4"></span>**2.10.1.3.** Misión
- <span id="page-34-5"></span>**2.10.1.4.** Visión
- <span id="page-34-6"></span>**2.10.1.5.** Valores
- <span id="page-34-7"></span>**2.10.1.6.** Servicios Disponibles
- <span id="page-34-8"></span>**2.10.1.7.** Nuestros Canales

 La presentación iba a servir para poderle dar a la empresa más valor del que ya tiene. Se abarcaron todos los puntos de análisis de la manera más detallada posible para poder ver una presentación clara y ordenada. A continuación, se mostrará la presentación desglosada en imágenes.

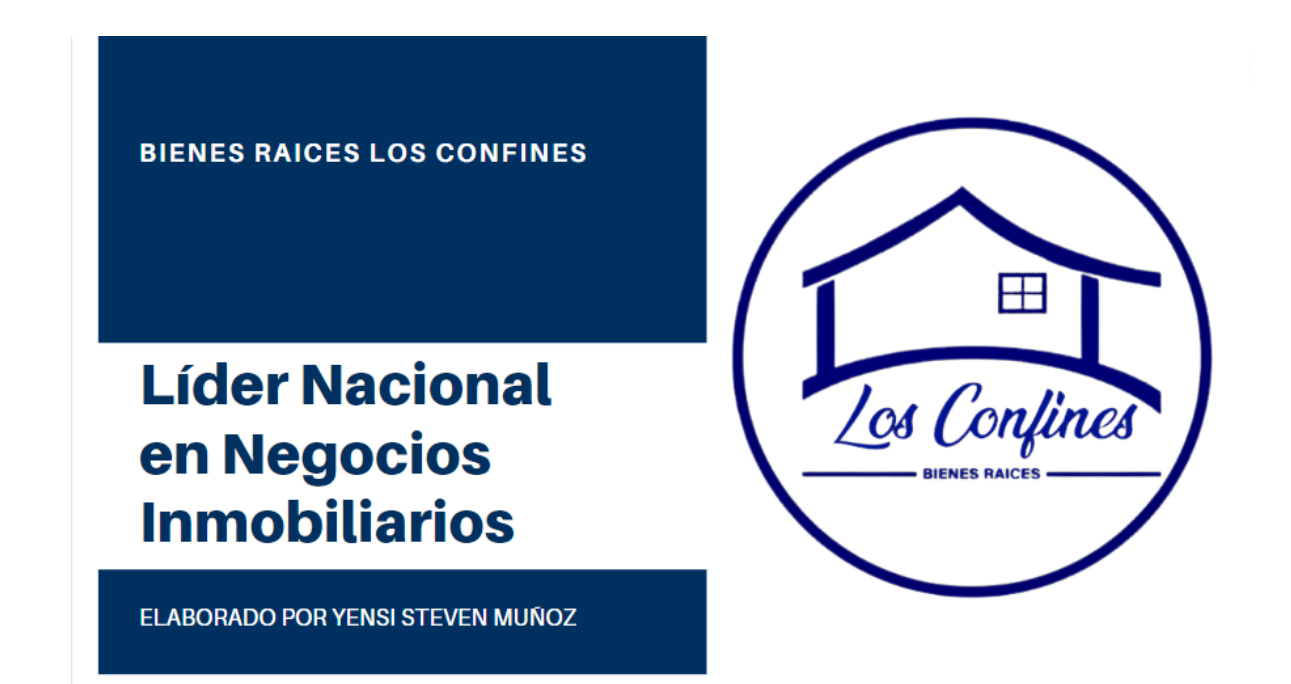

*Ilustración 9 Presentación de la empresa 1*

<span id="page-35-0"></span>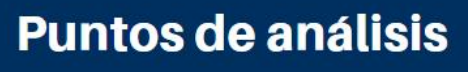

Descripción rápida

Nuestra historia **Nuestros servicios Mision** Vision **Valores** Servicios disponibles **Nuestros Canales** 

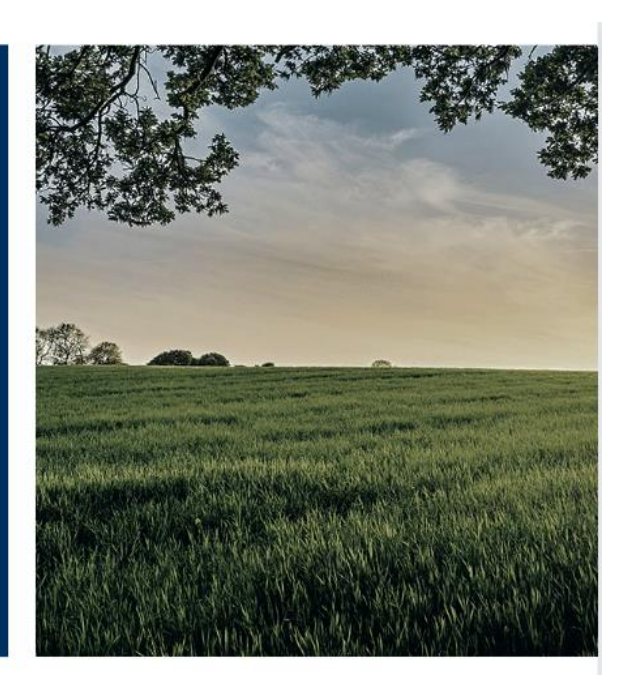

<span id="page-35-1"></span>*Ilustración 10 Presentación de la empresa 2*

# **CONSTRUIMOS LO QUE PUEDAS PAGAR**

Jose Mario Salvador Calix Escobar

<span id="page-36-0"></span>*Ilustración 11 Presentación de la empresa 3*

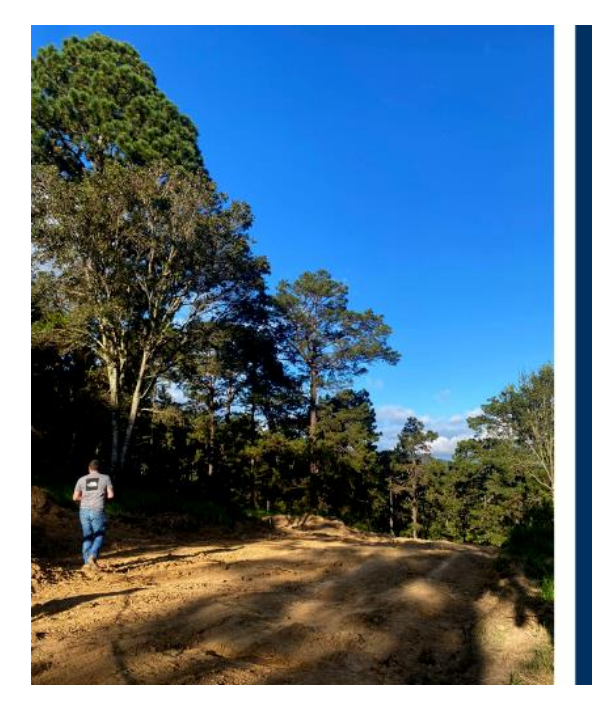

*Ilustración 12 Presentación de la empresa 4*

# Nuestra historia

Bienes y Raíces Los Confines nace dentro del mercado inmobiliario local y nacional, con el firme y claro objetivo de diferenciarse de las demás empresas del rubro, ofreciendo oportunidades inmobiliarias específicas para diferentes segmentos de mercado, manteniendo un alto sentido de conciencia social que permita colaborar al desarrollo socioeconómico de cada cliente.

<span id="page-36-1"></span>Al día de hoy, Bienes y Raíces Los Confines trabaja arduamente para consolidarse como una de las empresas más reconocidas a nivel local y nacional en el rubro de los bienes raíces, desarrollos inmobiliarios y la construcción, procurando en todo momento, ser fiel a sus políticas empresariales, las leyes de nuestro país y el bienestar de la sociedad en general.

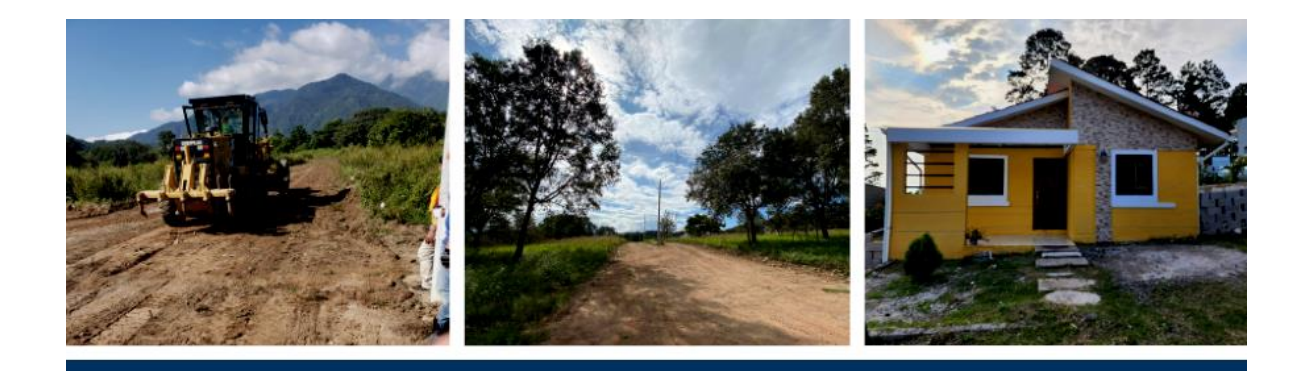

# **Mision**

Proporcionar un asesoramiento integral, a personas y empresas, que permita solucionar todas sus necesidades relacionadas con el mercado inmobiliario. Aportándoles una mayor rentabilidad basada en la responsabilidad y la trasparencia.

<span id="page-37-0"></span>*Ilustración 13 Presentación de la empresa 5*

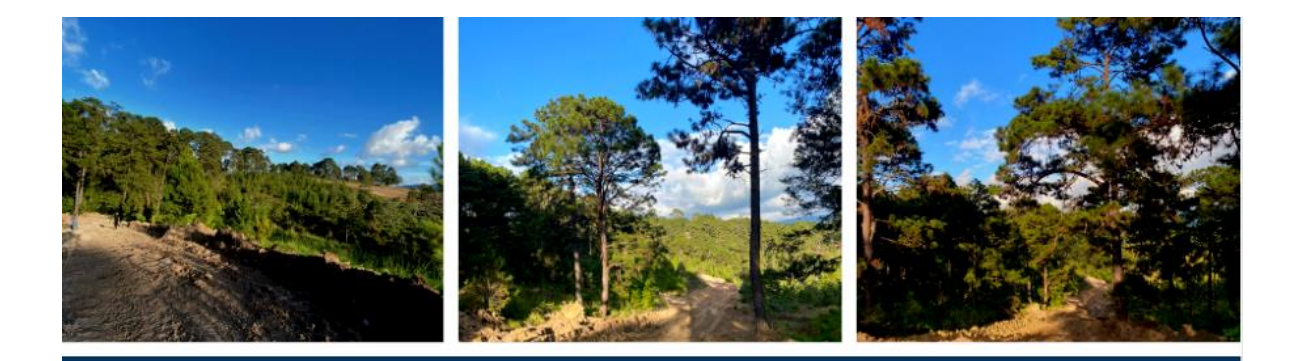

# Visión

Convertirnos en la empresa de referencia del sector inmobiliario en la provincia, con objeto de que las personas que intervienen en este mercado piensen en nosotros como primera opción en el momento de vender, comprar o alquilar una vivienda.

<span id="page-37-1"></span>*Ilustración 14 Presentación de la empresa 6*

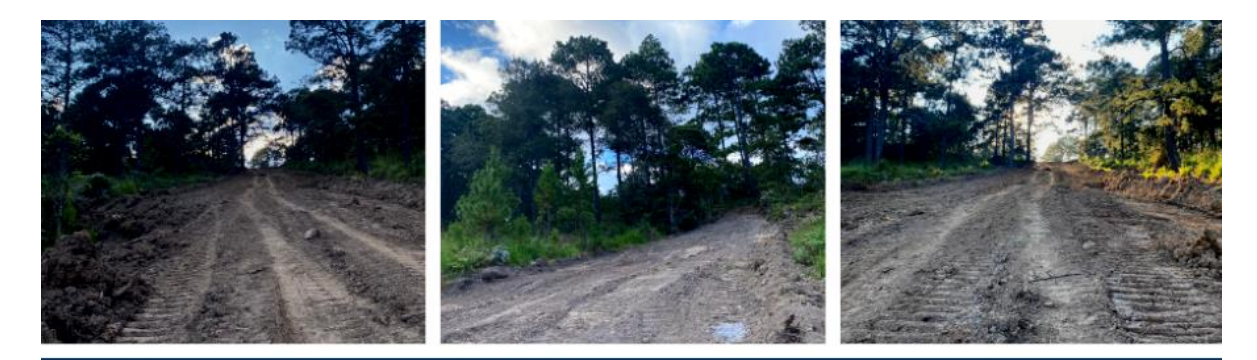

# **Valores**

Responsabilidad Honestidad Integridad Trabajo en Equipo Calidad Vanguardia Conciencia Social

<span id="page-38-0"></span>*Ilustración 15 Presentación de la empresa 7*

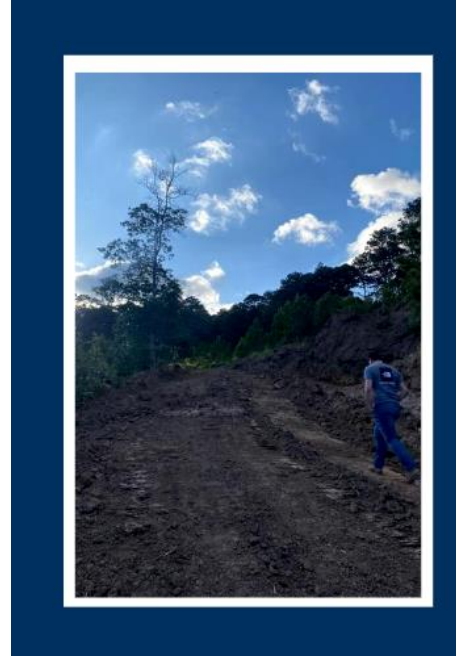

# **Jose Mario Salvador Calix Escobar** Dueño y Lider del inmobiliario

Datos

Originario de la ciudad de Gracias, Lempira. Con un don innato para los negocios y un alto grado de conciencia social.

Decide abrir una empresa dedicada a la comercialización de bienes y raíces de todo tipo, movido por el deseo de brindar a la sociedad Hondureña, una oportunidad de acceder a una vivienda digna y adecuada a las necesidades y capacidades financieras de cada cliente en especifico.

<span id="page-38-1"></span>*Ilustración 16 Presentación de la empresa 8*

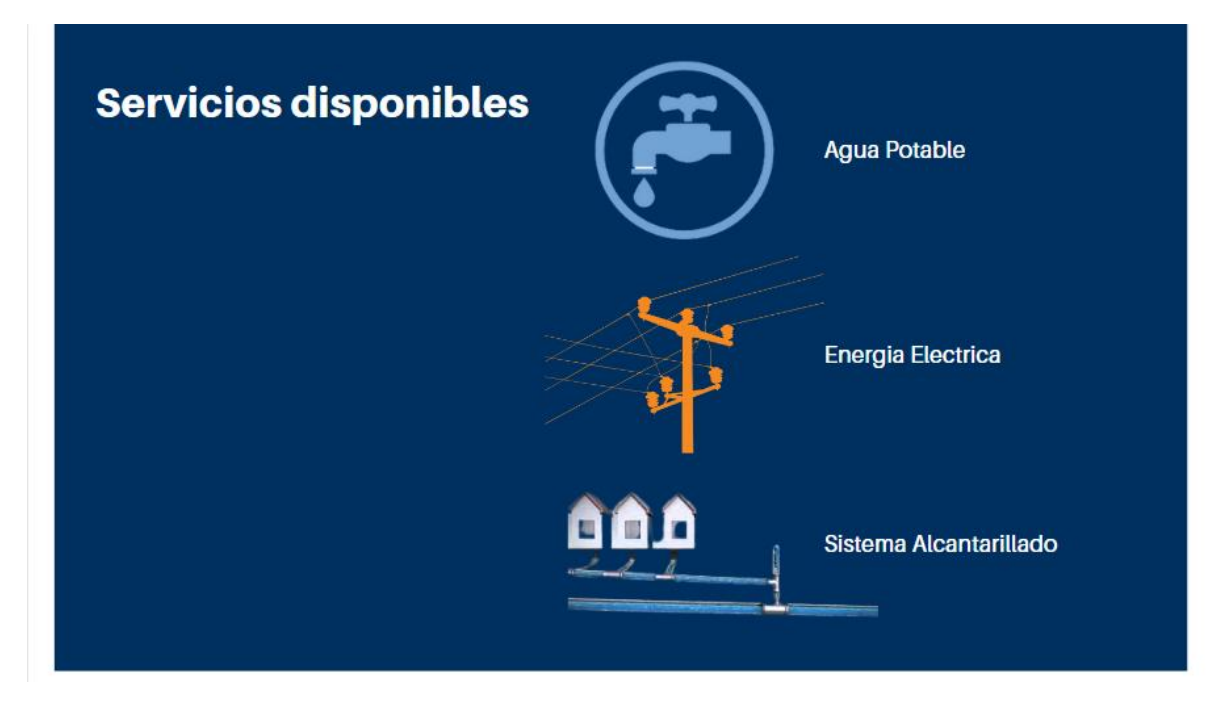

*Ilustración 17 Presentación de la empresa 9*

<span id="page-39-1"></span><span id="page-39-0"></span>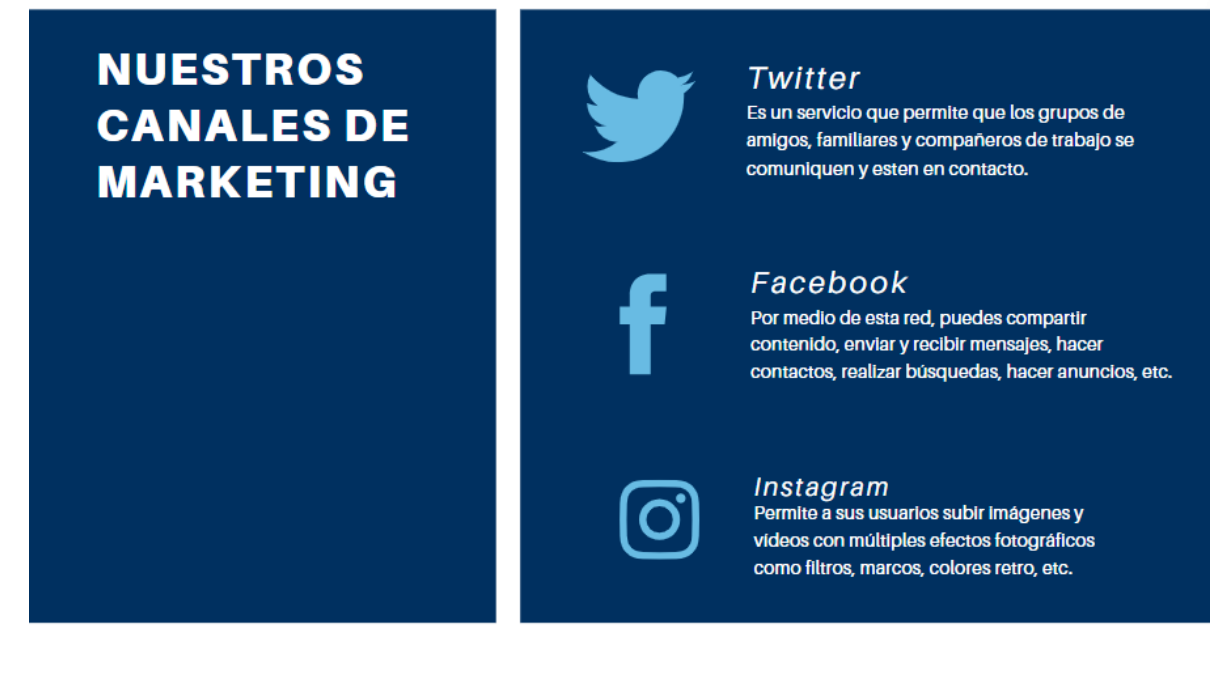

*Ilustración 18 Presentación de la empresa 10*

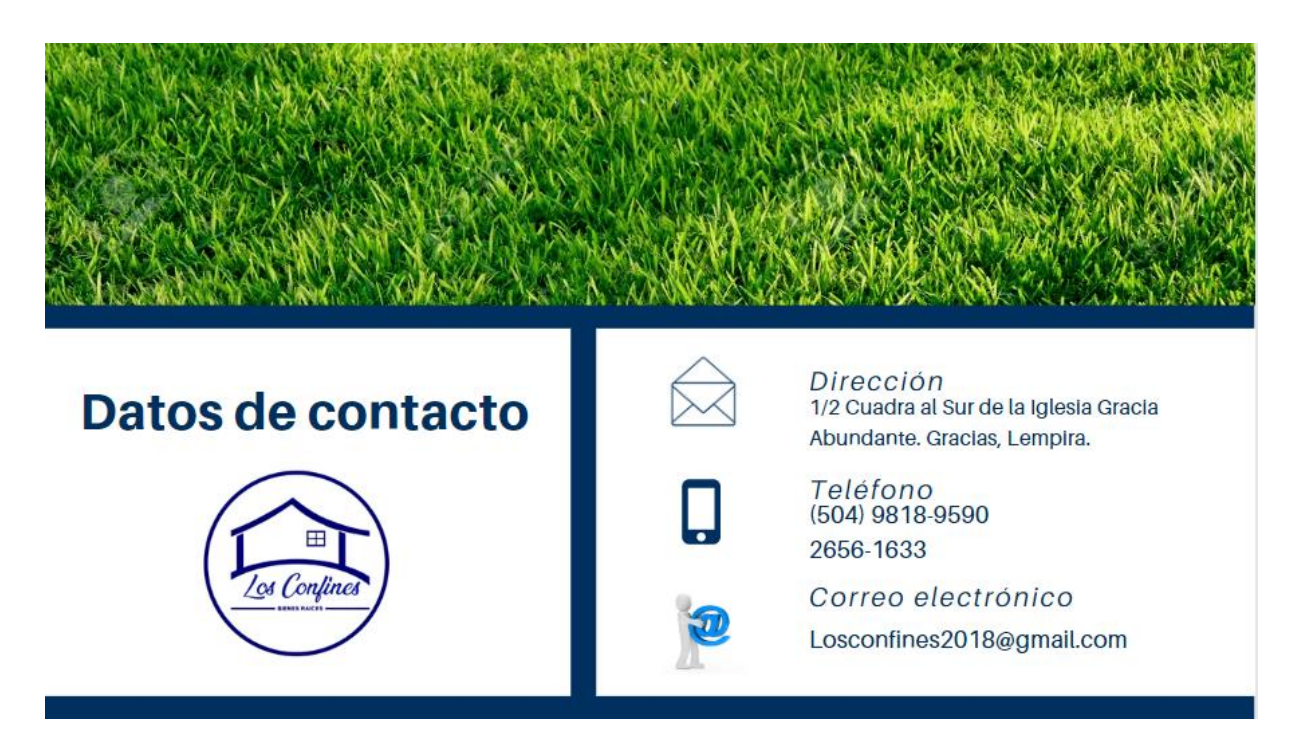

<span id="page-40-1"></span><span id="page-40-0"></span>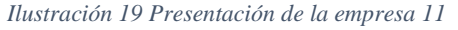

### **2.10.2. Comentario Personal**

 El haber hecho una presentación bien elaborada me dio mucha satisfacción porque le servirá de mucha ayuda a la empresa ya que tendrán una presentación ordenada y muy clara que la podrán utilizar en diferentes momentos como por ejemplo cuando se van para otras ciudades a querer obtener más clientes y que mejor manera que con una presentación en la cual abarca todos los puntos más importantes de la empresa. Normalmente la empresa cuando va a diferentes ciudades agenda reuniones con 30 personas como mínimo a las cuales se les habla de los servicios que ofrecen, pero sin mostrarles nada, esta vez ellos mostrarán la presentación e irán punto por punto, a la empresa se le hará más fácil y al consumidor final también.

# <span id="page-41-0"></span>**3. ACTIVIDADES DE MEJORA**

# <span id="page-41-1"></span>**3.1. Formato para programación de actividades publicitarias**

 En toda empresa es fundamental llevar un control, es por eso que se decidió hacer un formato de actividades publicitarias con el fin de posicionar en el mercado la venta.

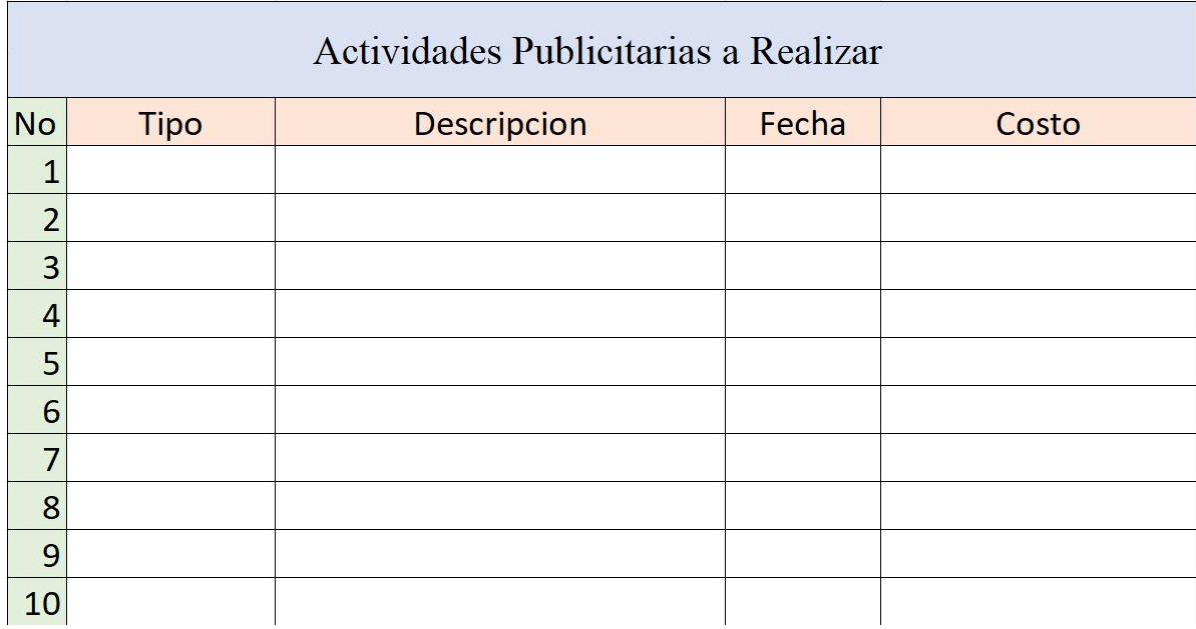

*Ilustración 20 Formato Actividades Publicitarias*

Fuente: Elaboración Propia

#### <span id="page-42-0"></span>**3.2. Situación Actual de la Empresa**

 La empresa de Bienes Raíces Los Confines se destaca por hacer viviendas acomodándose al presupuesto de los clientes, otorgando facilidades de pago. Es una empresa que se preocupa por el bienestar de los clientes para que queden satisfechos con cada trabajo que se les realice. Actualmente la empresa de Bienes Raíces Los Confines se está asociando con la cooperativa ODEF, la asociación tiene un objetivo, que las personas que no tienen fondos o no tienen la facilidad para adquirir un terreno o una vivienda, puedan optar a una facilidad de pago con la cual la cooperativa les estará brindando mediante el financiamiento de estas viviendas.

#### <span id="page-42-2"></span><span id="page-42-1"></span>**3.3. Propuesta de Mejora**

#### **3.3.1. Plan de Medios:**

 Al implementar un plan de medios permitiremos llegar al mercado meta de Bienes Raíces Los Confines y de esta manera se logrará dar a conocer sus servicios completos.

 El objetivo sería básicamente lograr un posicionamiento con claridad en la mente de los consumidores finales. Se realizarán eventos en los cuales buscaremos lugares públicos de la ciudad, para poder tener una comunicación directa y de esta manera lograremos captar la atención del mercado meta de una forma muy útil y eficaz.

### Medios Off line:

1.Vallas publicitarias: Este sistema será utilizado en aquellas zonas donde su población pueda tener contacto directo y así llamar la atención de estos. Es por

eso que ha sido tomado como un medio que ayudará a dar a conocer lo que se quiere, por su visibilidad y su atracción. A continuación, algunas propuestas de empresas que trabajan con vallas publicitarias: Ideas Graficas y Servitec.

2.Radio: Se pagará a Radio Congolón, GRT y La Hora de la Verdad para promocionar los servicios de la empresa en horarios de la mañana y de la tarde. 3.Televisión: Se utiliza el sistema de televisión ya que se quiere mostrar los servicios que brinda "Bienes Raíces Los Confines", además de ser un sistema de llegada masiva. Se propone llegar a un número elevado de audiencia mediante este medio. He seleccionado dos medios de televisión los cuales son La Opinión Televisión (OTV) y Copan Tv para poder dar a conocer un poco mas sobre la empresa Bienes Raíces Los Confines ya que son los dos medios que más se destacan uno en el departamento de Lempira y el otro en el departamento de Copan.

4.Periódico: Los Periódicos, Hoy en día no son muy utilizados, sin embargo, todavía hay personas que los utilizan por eso he tomado la decisión de implementar publicidad en periódico trabajando con La Prensa, El Tiempo y La Tribuna.

# Medios On line

1.Redes sociales: Este ha sido tomado porque es aquí el lugar donde el público objetivo pasa mucho tiempo. De esta manera y a través de la red, se puede llegar a varios tipos de públicos, en función de las búsquedas que hayan realizado previamente. Hoy en día las redes sociales son muy utilizadas por las personas es por eso que considero de mayor importancia mantener un buen perfil en las redes sociales.

2.Páginas web: Da a conocer a "Bienes Raíces Los Confines", aunque de una forma muy limitada si no se acompaña de otro tipo de medios que dirijan al cliente a ésta, dando a conocer la información que quiere dar a conocer.

<span id="page-44-0"></span>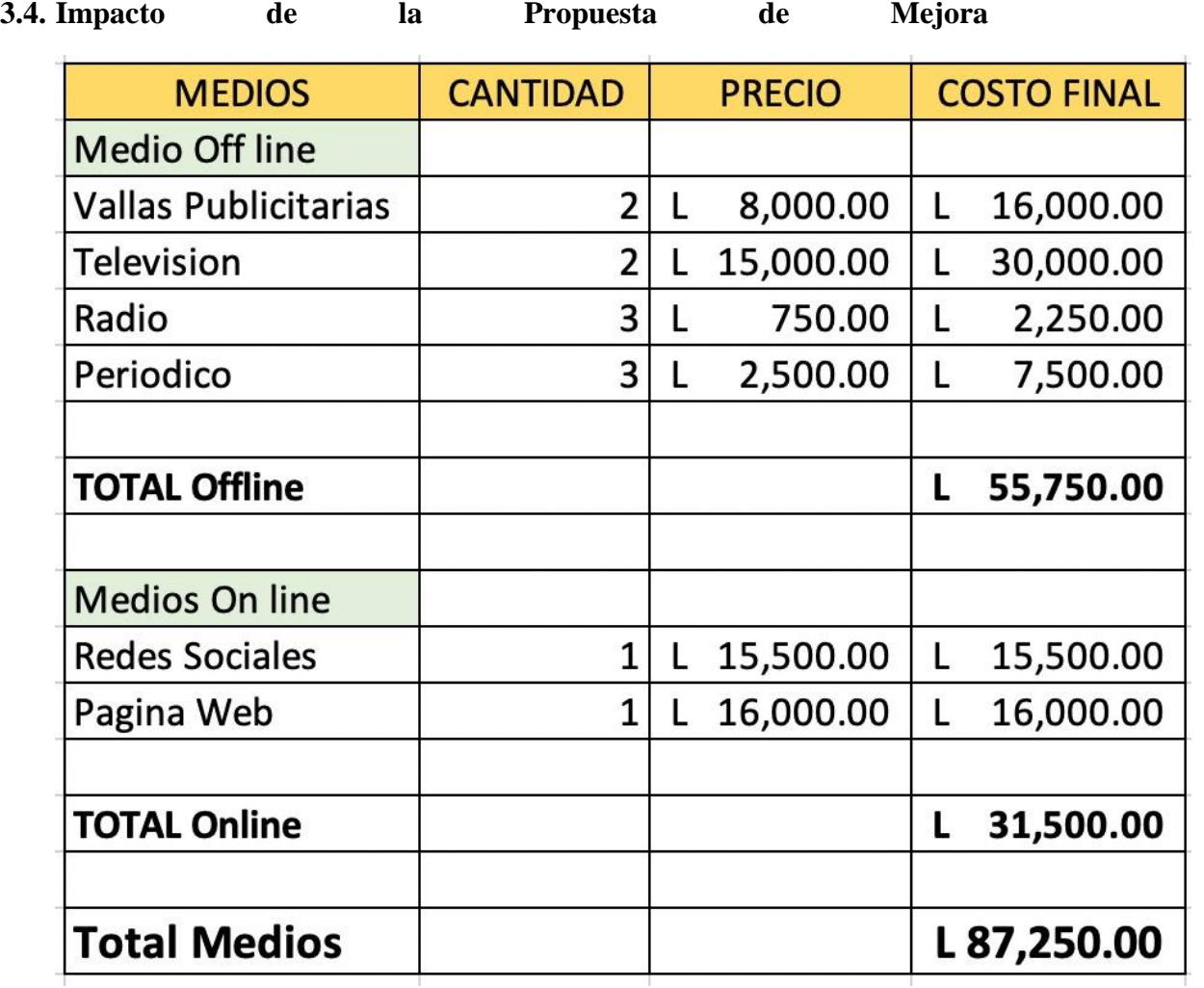

<span id="page-44-1"></span>*Ilustración 21 Tabla Propuesta de Mejora*

En el mercado actual de esta empresa es necesario la implementación de un plan de medios lo cual ayudara a poder llegar a nuevos clientes que estén interesados por la compre de un terreno, o bien así a la renta de apartamentos y casas, donde la idea es posicionarla como una de las mejores empresas de todo el país, pues esta herramienta se convierte en un aliado fundamental para dar a conocer el servicio que ofrece dicha empresa.

 Esta empresa en el área de medios está muy descuidada ya que con la propuesta que se quiere implementar será de mucha ayuda, para llegar a nuestro mercado meta, donde se crearan nuevas ideas de como promocionar la marca y que esta marca será reconocida por su alto nivel de satisfacción y la buena atención que se le brinda al cliente.

 Los beneficios ante el costo de la propuesta son muchos, ya que, al poder poner en camino este plan de medios, se harían más ventas de terrenos o rentas de casas o apartamentos. La idea al crear esto es tener un buen manejo en redes sociales con las respectivas publicaciones adecuadas, para que si a nuestros clientes les llame la atención y nos vean como la mejor opción al compran o rentas con nosotros.

Siempre hay riesgos, pero por eso se debe tomar de la mejor manera primero haciendo a que mercado va dirigido las publicaciones, o en que sectores se realizaran la instalación de la publicidad, para así darnos cuentas quienes son nuestros clientes que se interesan más en comprar y que mercado está solo para rentar.

# <span id="page-46-0"></span>**4. Conclusiones y Recomendaciones**

#### <span id="page-46-1"></span>**4.1. Conclusiones**

- <span id="page-46-2"></span>**4.1.1.** Como todo desafío, el trabajar en equipo no solo con licenciados si no también con ingenieros es una de las dificultades más grandes, pero a la misma vez más satisfactorias que puede haber. Lo cual considero que fue muy valioso y lo más importante que se aprendió durante la práctica profesional. Otro de los desafíos o retos que se enfrento fue entender que lo que se aprendió en la teoría durante los años de estudio en la Universidad a veces es de mucha dificultad llevarlo a la práctica.
- <span id="page-46-3"></span>**4.1.2.** Con 10 semanas de práctica profesional, se lograron más destrezas relacionadas con la carrera de Mercadotecnia y Negocios Internacionales ya que se puso mucho en práctica lo que es promocionar y saber cómo trabaja la competencia en el ámbito laboral y se brindaron oportunidades de mejora desde el punto laboral.
- <span id="page-46-4"></span>**4.1.3.** En conclusión, puedo decir que todas las actividades dirigidas por el jefe inmediato fueron realizadas de una manera muy exitosas, obteniendo lo que es el beneficio de la experiencia laboral que un mercadólogo puede llegar a realizar en una empresa.

#### <span id="page-47-1"></span><span id="page-47-0"></span>**4.2. Recomendaciones**

#### **4.2.1. Recomendaciones Para La Empresa**

 Brindar a los practicantes todo lo necesario o las herramientas necesarias como ser Internet, una computadora de uso temporal, entre muchas cosas más para poder realizar con éxito cualquier actividad que se le llegue a asignar y de esta manera se podrá desempeñar de la mejor manera en el área que se le asigne.

#### <span id="page-47-2"></span>**4.2.2. Recomendaciones UNITEC**

 Brindar a los estudiantes un conjunto de recomendaciones antes de empezar la práctica profesional de esta manera se le dará confianza y que mejor manera que la Universidad este pendiente durante las 10 semanas de práctica. Motivar al estudiante para que de lo mejor de si para que pueda impactar de una muy buena manera y dejara una muy buena impresión de la Universidad.

# <span id="page-47-3"></span>**4.2.3. Recomendaciones Futuros Estudiantes**

 Les recomendaría a aquellos futuros estudiantes que escogieron la opción de realizar la práctica profesional que siempre mantenga una buena actitud ante cualquier situación ya que muchas veces les tocara pasar ratos no muy agradables, pero siempre hay que mantener una actitud positiva. También estar dispuestos a recibir toda la información que el superior les asigne, ya que mostrarán interés en realizar sus labores diarias y no solo eso si no que también mostrarán el interés por seguir aprendiendo de una empresa.

# <span id="page-48-0"></span>**Bibliografía**

- *3dids*. (6 de Octubre de 2017). Obtenido de https://www.3dids.com/blog/estar-en-redessociales/#:~:text=Te%20permite%20compartir%20contenido%20de,tu%20cliente% 20llegar%C3%A1%20a%20ti.
- Andrea. (14 de Diciembre de 2022). *Quipu Blog*. Obtenido de https://getquipu.com/blog/libro-registro-compras-gastos/
- Confines, B. y. (s.f.).

*Definicion.de*. (6 de Junio de 2013). Obtenido de https://definicion.de/power-point/

- *ECOMMERCE NEWS*. (11 de Mayo de 2022). Obtenido de https://www.ecommercenews.pe/ecommercetips/2022/canva.html
- *Enciclopedia*. (16 de Diciembre de 2022). Obtenido de https://enciclopedia.net/practicaprofesional/
- La Gaceta. (21 de Abril de 2014). pág. 20. Obtenido de https://www.tsc.gob.hn/web/leyes/ACUERDO\_189- 2014\_REGIMEN\_DE\_FACTURACION.pdf
- Ochoa, A. (12 de Mayo de 2022). *TeFacturo.pe*. Obtenido de https://tefacturo.pe/blog/facturacion-electronica/rvie-nuevo-modulo-de-registro-deventas-e-ingresos-electronico/

### **Anexos**

Anexo #1 Logo empresa Bienes Raíces Los Confines

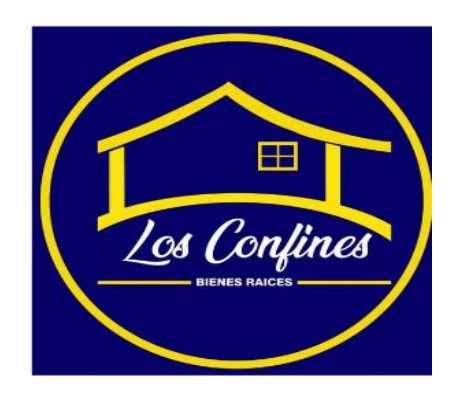

Anexo #2 Organigrama Empresa

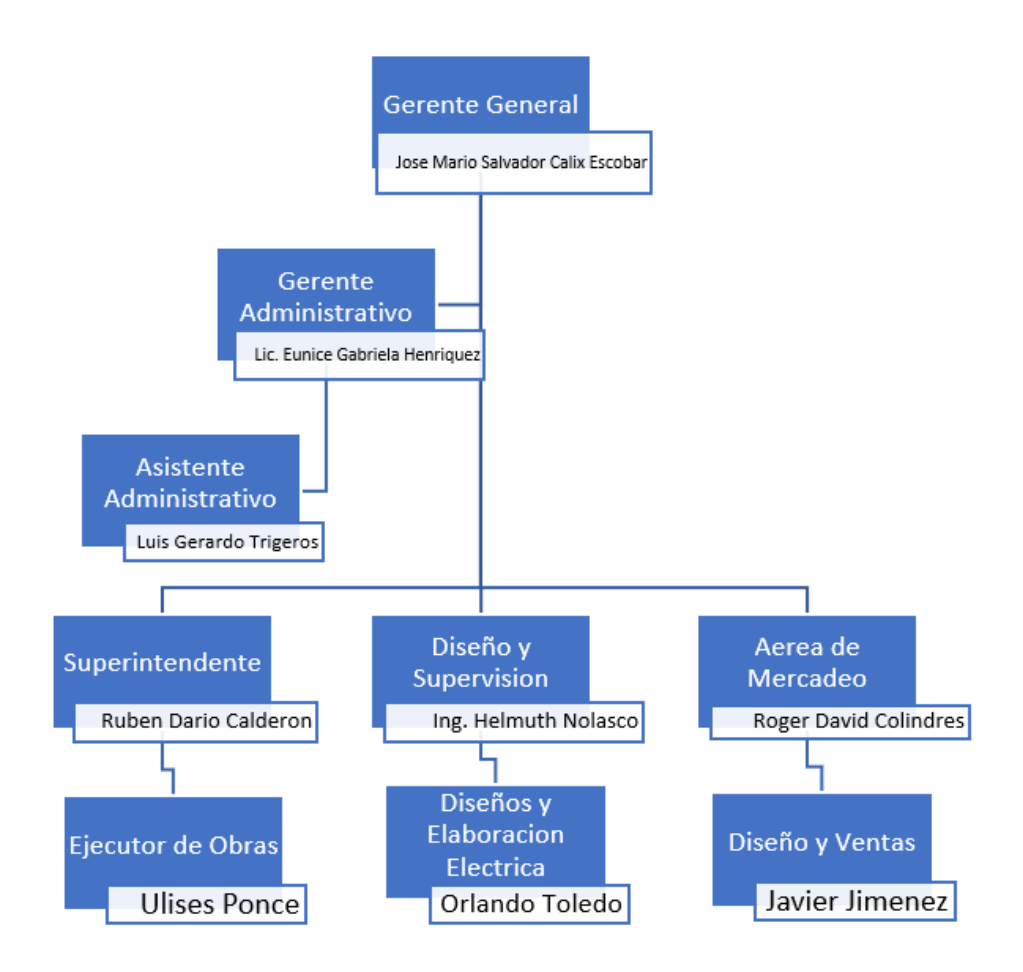

# Anexo #3 Validador del S.A.R

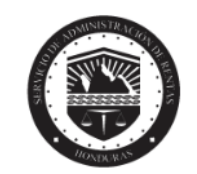

# **Validador de Documentos Fiscales** Régimen de Facturación

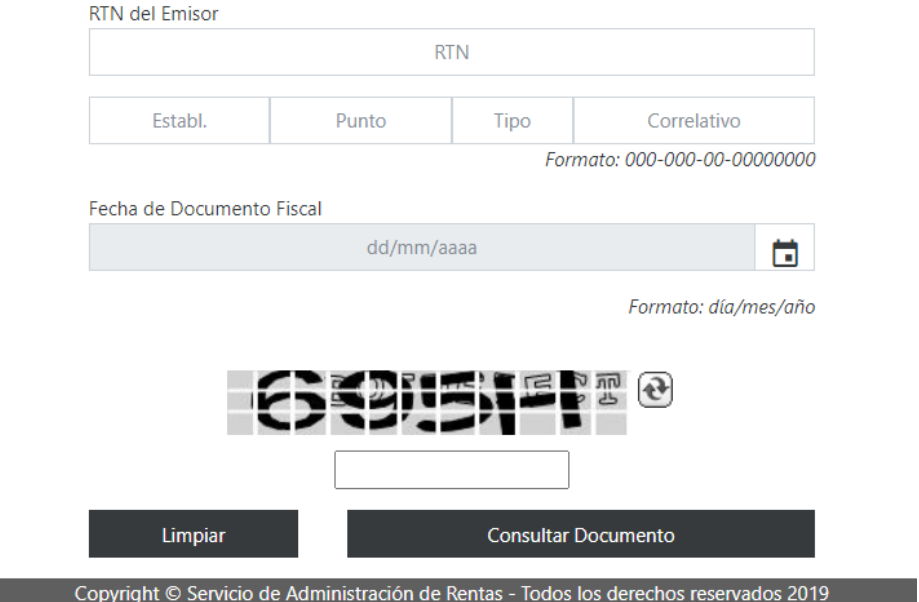

Anexo #4 Registro de Ventas

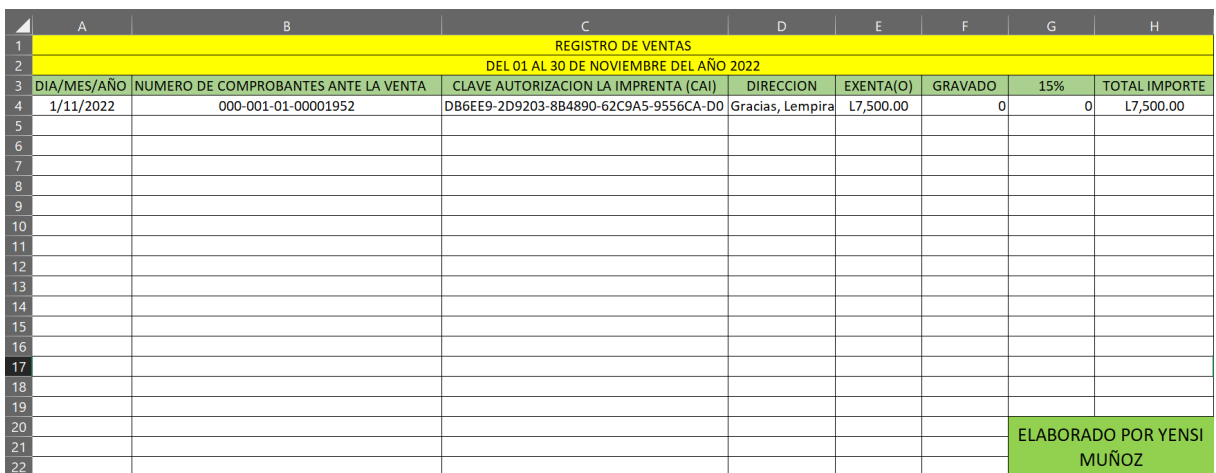

# Anexo #5 Registro de Compras

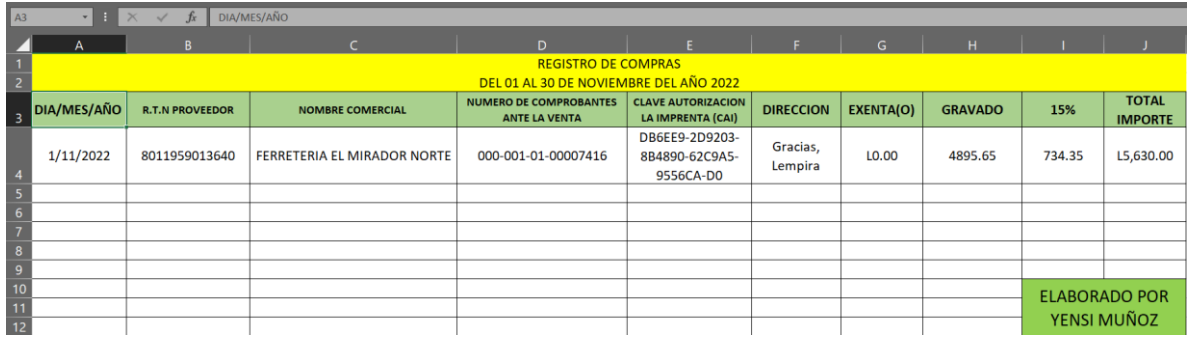

Anexo #6 Imagen Publicitaria Los Confines Villa Verde

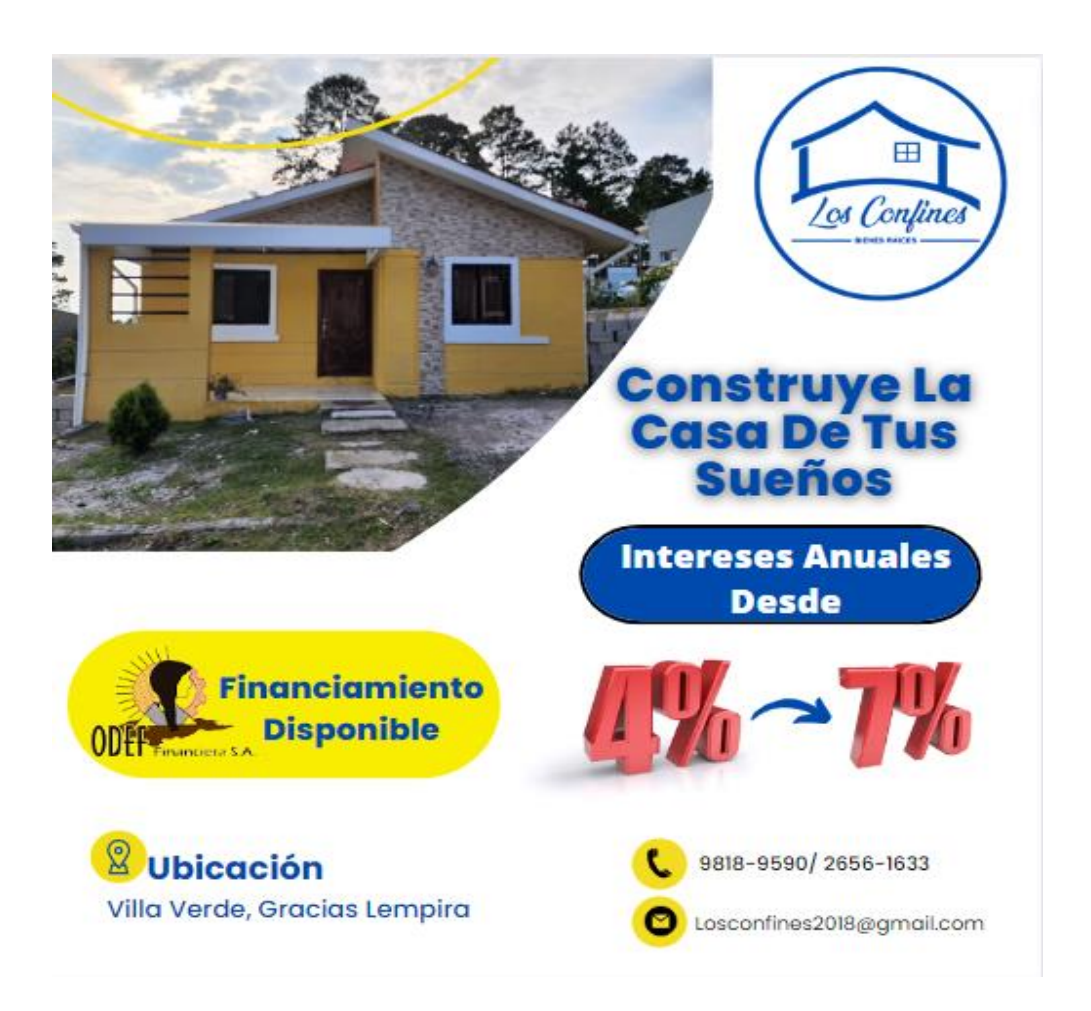

# Anexo #7 Imagen Publicitaria Los Confines

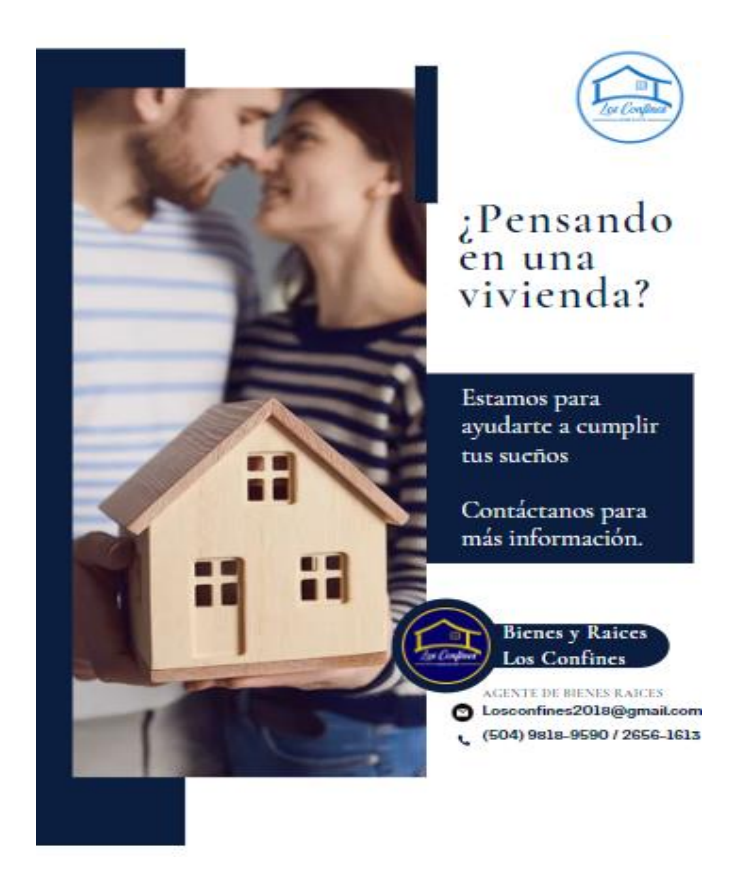

Anexo #8 Imagen Publicidad Los Confines 2

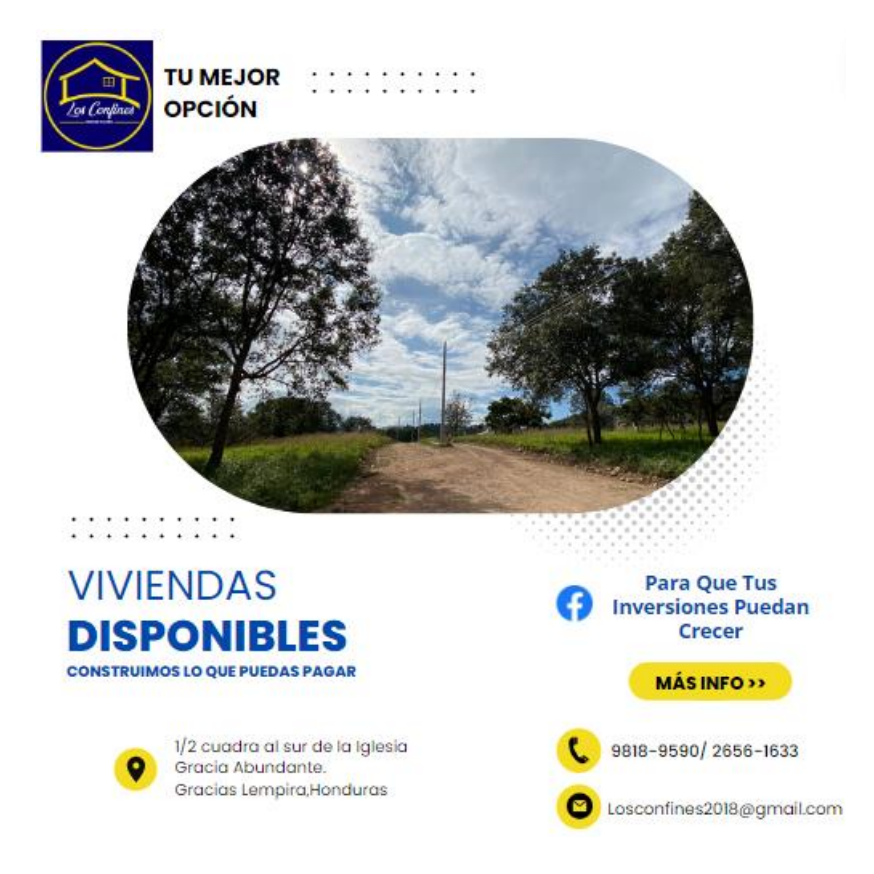

Anexo #9 Presentación de la Empresa 1

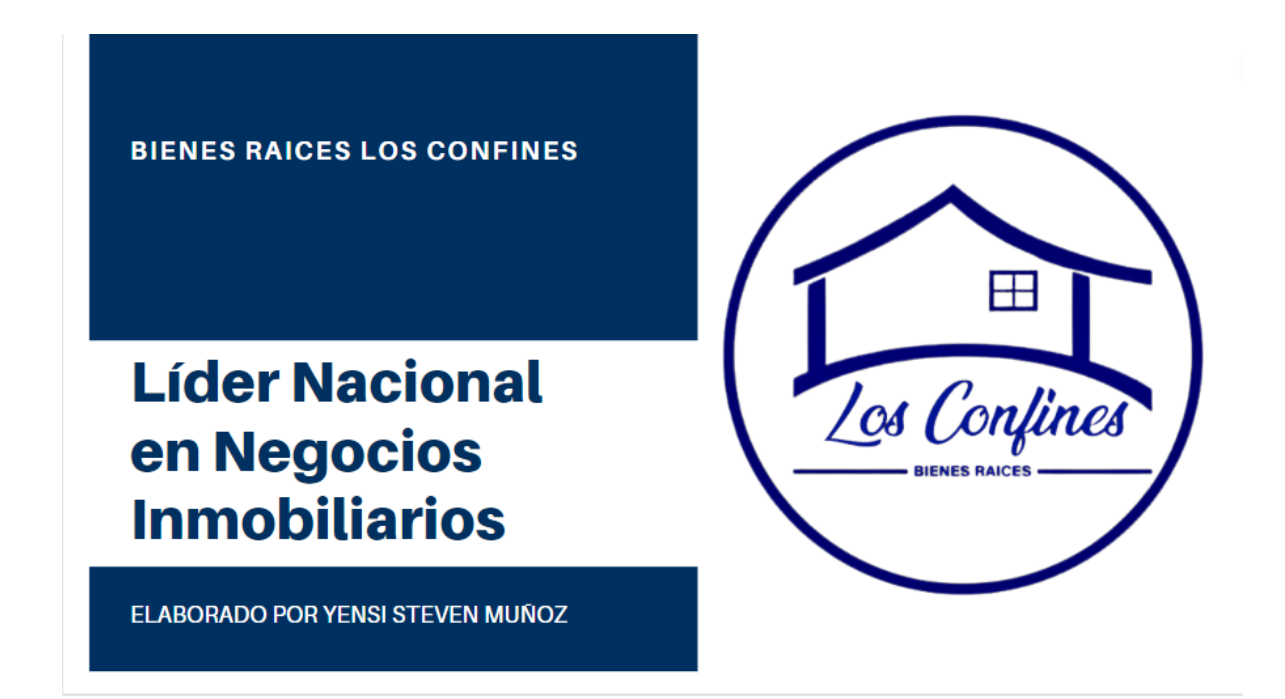

Anexo #10 Presentación de la Empresa 2

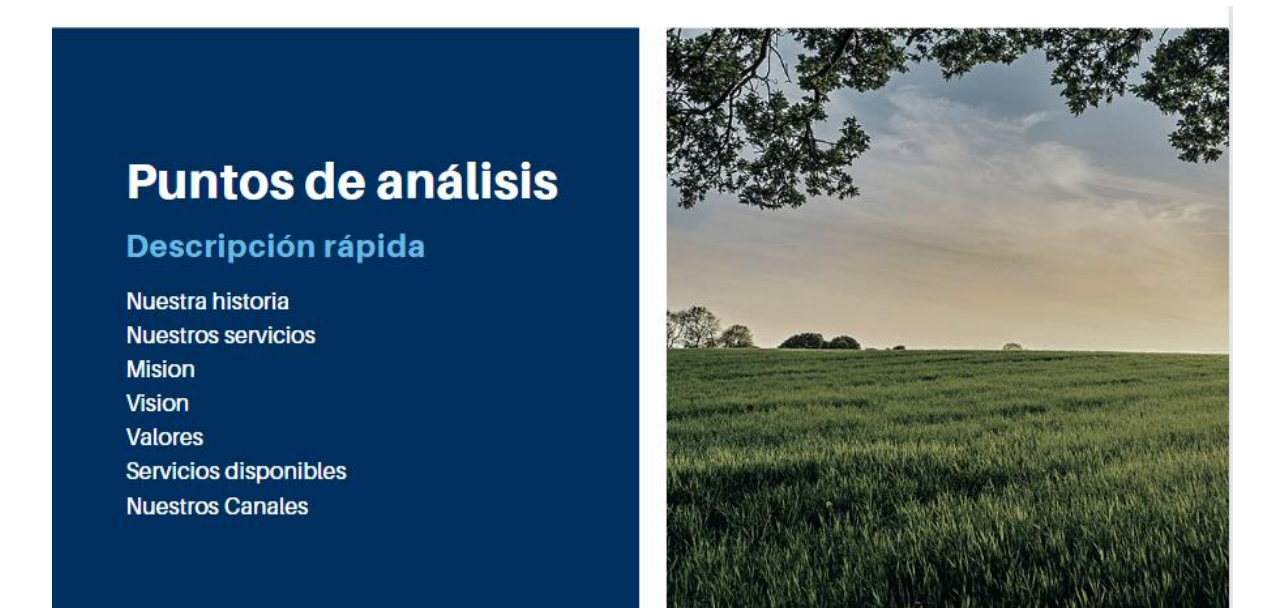

Anexo #11 Presentación de la Empresa 3

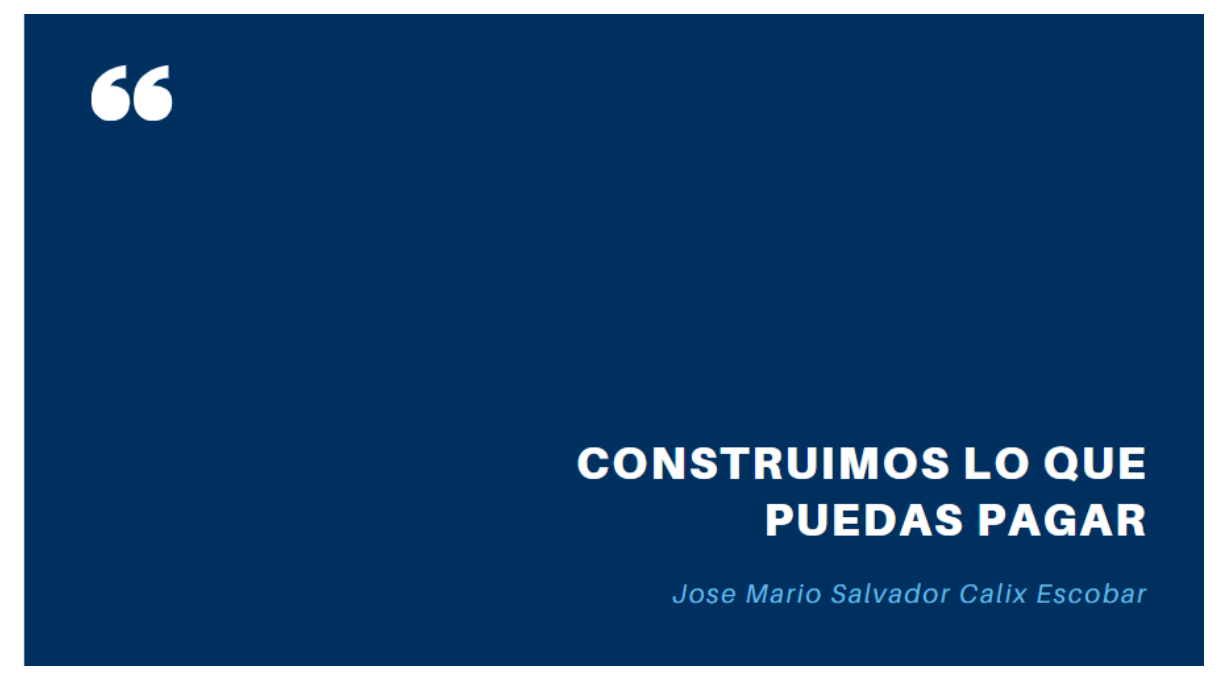

Anexo #12 Presentación de la Empresa 4

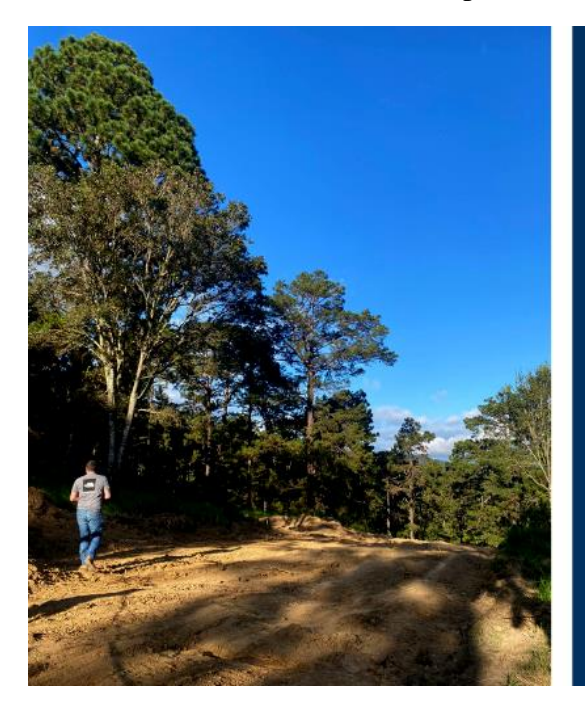

Anexo #13 Presentación de la Empresa 5

# Nuestra historia

Bienes y Raíces Los Confines nace dentro del mercado inmobiliario local y nacional, con el firme y claro objetivo de diferenciarse de las demás empresas del rubro, ofreciendo oportunidades inmobiliarias específicas para diferentes segmentos de mercado, manteniendo un alto sentido de conciencia social que permita colaborar al desarrollo socioeconómico de cada cliente.

Al día de hoy, Bienes y Raíces Los Confines trabaja arduamente para consolidarse como una de las empresas más reconocidas a nivel local y nacional en el rubro de los bienes raíces, desarrollos inmobiliarios y la construcción, procurando en todo momento, ser fiel a sus políticas empresariales, las leyes de nuestro país y el bienestar de la sociedad en general.

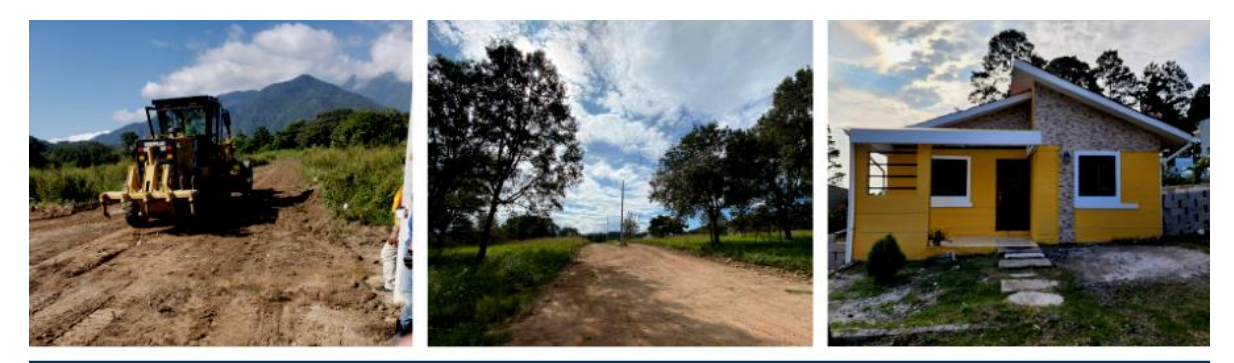

# **Mision**

Proporcionar un asesoramiento integral, a personas y empresas, que permita solucionar todas sus necesidades relacionadas con el mercado inmobiliario. Aportándoles una mayor rentabilidad basada en la responsabilidad y la trasparencia.

# Anexo #14 Presentación de la Empresa 6

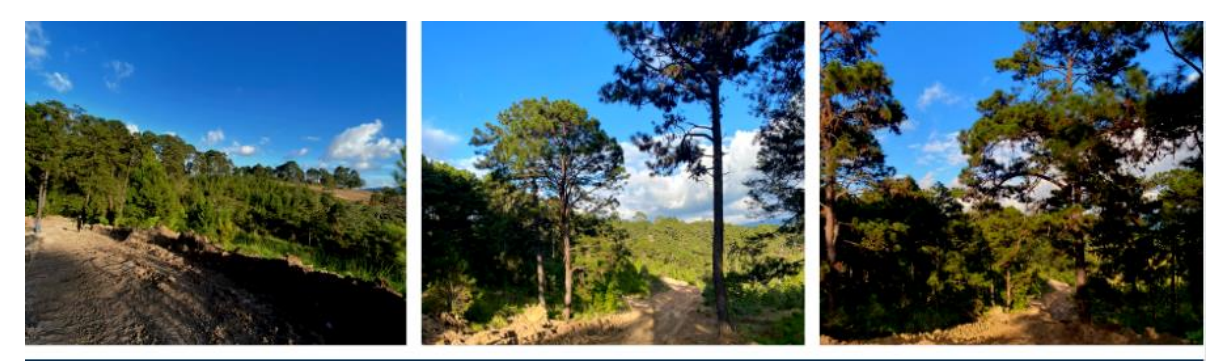

# Visión

Convertirnos en la empresa de referencia del sector inmobiliario en la provincia, con objeto de que las personas que intervienen en este mercado piensen en nosotros como primera opción en el momento de vender, comprar o alquilar una vivienda.

# Anexo #15 Presentación de la Empresa 7

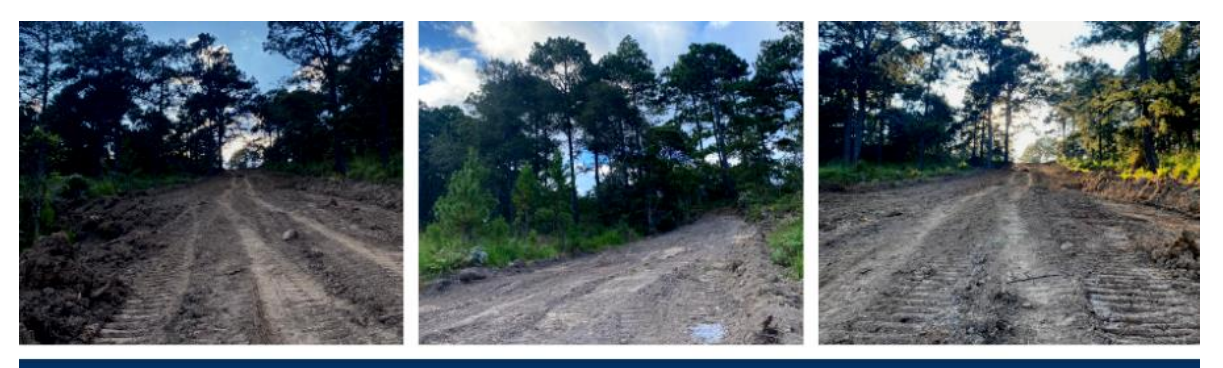

# **Valores**

Responsabilidad Honestidad Integridad Trabajo en Equipo Calidad Vanguardia Conciencia Social

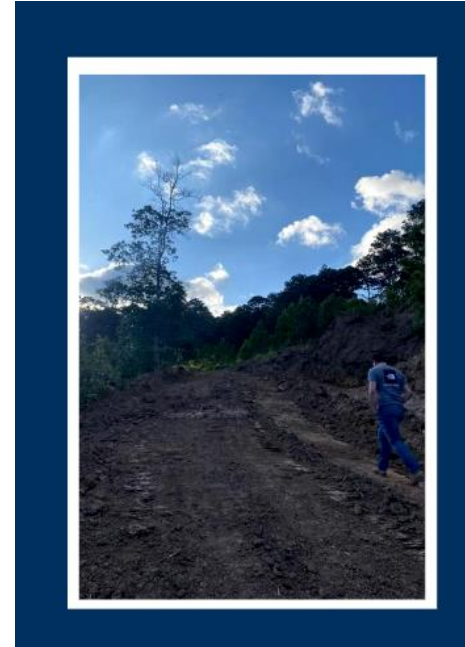

# **Jose Mario Salvador Calix Escobar** Dueño y Lider del inmobiliario

#### Datos

Originario de la ciudad de Gracias, Lempira. Con un don innato para los negocios y un alto grado de conciencia social.

Decide abrir una empresa dedicada a la comercialización de bienes y raíces de todo tipo, movido por el deseo de brindar a la sociedad Hondureña, una oportunidad de acceder a una vivienda digna y adecuada a las necesidades y capacidades financieras de cada cliente en especifico.

# Anexo #17 Presentación de la Empresa 9

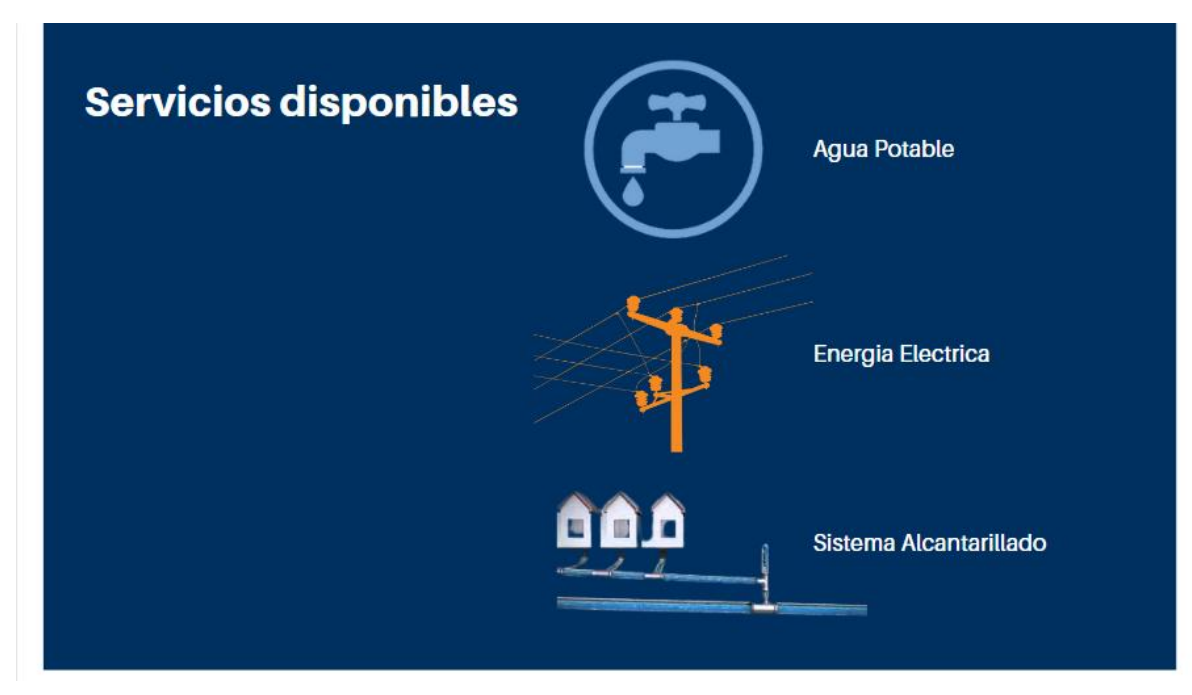

Anexo #18 Presentación de la Empresa 10

**NUESTROS Twitter** Es un servicio que permite que los grupos de **CANALES DE** amigos, familiares y compañeros de trabajo se **MARKETING** comuniquen y esten en contacto. Facebook Por medio de esta red, puedes compartir contenido, enviar y recibir mensajes, hacer contactos, realizar búsquedas, hacer anuncios, etc. Instagram Permite a sus usuarios subir imágenes y vídeos con múltiples efectos fotográficos como filtros, marcos, colores retro, etc.

Anexo #19 Presentación de la Empresa 11

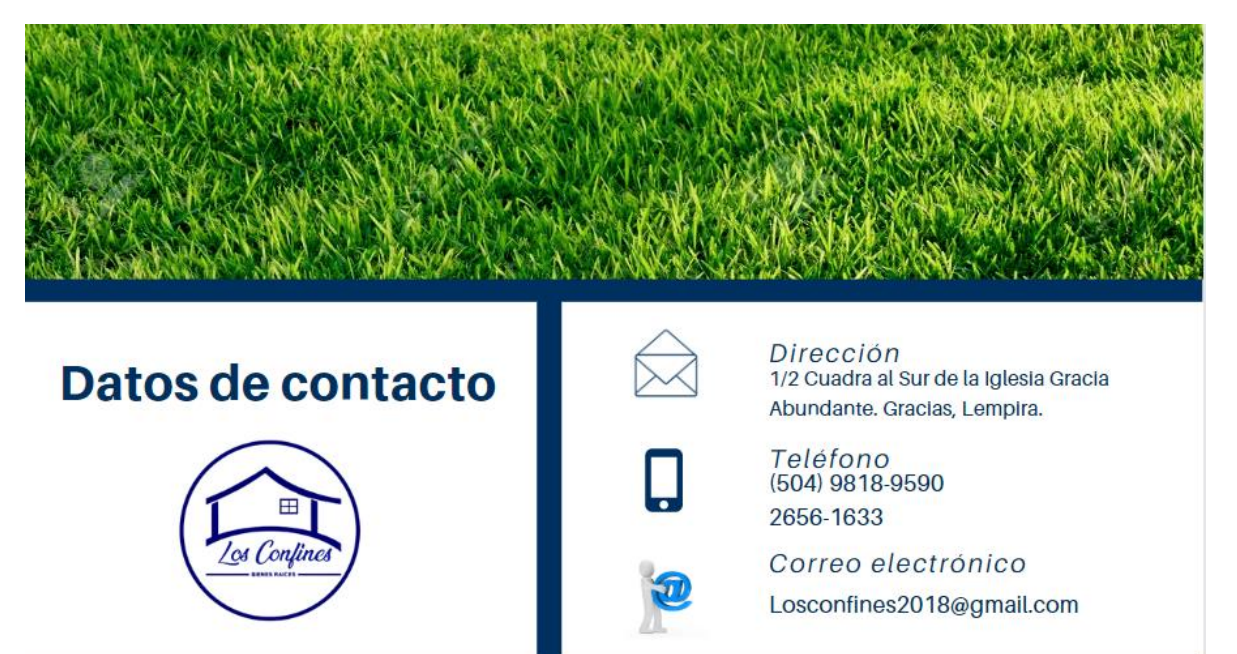

Anexo #20 Formato Actividades Publicitarias

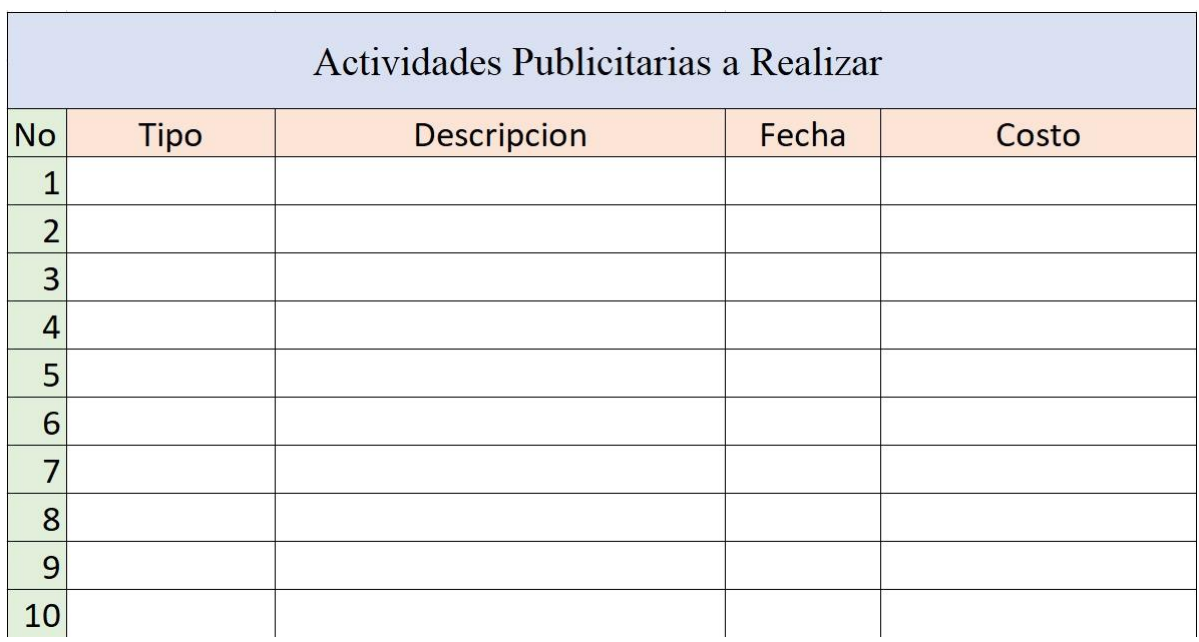

Anexo #21 Tabla Propuesta de Mejora

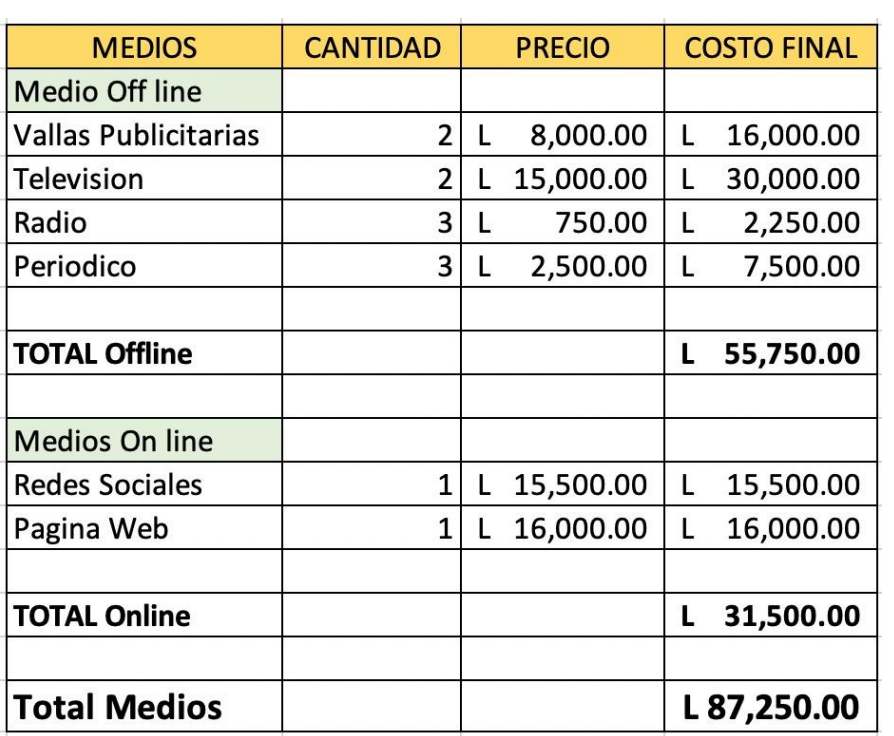